#### **République Algérienne Démocratique et Populaire Ministère de l'Enseignement Supérieur et de la Recherche Scientifique Université A. MIRA Bejaïa Faculté de la Technologie** جارعة بجابة Tasdawit n Bgayet

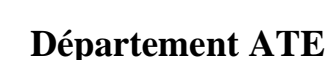

# **Projet de fin d'étude**

Pour l'obtention du diplôme de Master

Filière : Automatique

# **Thème**

# **Commande optimale LQR appliquée au simulateur de vol d'hélicoptère TRMS**

**Préparé par :**  CHAYA Ourida  **Spécialité** : automatique et informatique industrielle MAOUCHI Dahbia  **Spécialité** : automatique et système

**Dirigé par :** Mr. KACIMI Mohand. A

Université de Béjaïa

 **Examiné par :** Mr N. NAIT MOHAND Mr H. LEHOUCHE

Department

Année universitaire 2021/2022

# <span id="page-1-0"></span>**Remerciements**

 Avant tout commencement, il nous est important de remercier le bon dieu, tout puissant, qui nous a donné la force, le courage et la patience d'achever ce modeste travail de mémoire, l'unique qui nous a permis de nous surpasser ainsi que de dépasser toute obstacle ayant nous rencontrer.

 La réalisation de ce mémoire n'aurait pas été possible sans la participation de certaines personnes, de près ou de loin, à qui nous tenons particulièrement exprimer notre profonde gratitude.

 Nous tenons à remercier, principalement, notre encadreur Mohand KACIMI de nous avoir suivi, régulièrement, tout le long de notre travail et de nous avoir tendu main aidante lorsque nous en avions eu besoin.

 Nous remercions, également, tous nos professeurs, nous ayant enseigné durant nos années d'études à la faculté des sciences technologiques.

 Enfin, nous remercions tous nos collègues d'étude, particulièrement, notre promotion 2021 – 2022.

# **Dédicace**

<span id="page-2-0"></span>L'achèvement de ce modeste travail de mémoire, le fruit de quelques mois de persévérance et de force, est pour moi l'occasion d'exprimer ma profonde gratitude aux personnes m'ayant soutenues.

De ce fait, je dédie ce travail à mon père et ma tante qui m'ont offert tout l'amour dont une personne a besoin, de la tendresse et une grande compréhension. Leur soutien et leurs prières tout le long de mes études m'ont donné la force et le courage me permettant d'arrivée là où je suis arrivée. Espérant les rendre fière tel que je le suis aujourd'hui d'eux.

A mon grand-père, que dieu le bénisse, qui m'a toujours encouragé et souhaité le meilleur.

A ma chère amie, d'avoir été toujours là quand j'en avait besoin, de m'avoir encouragé, soutenu et poussé vers l'avant.

A la personne qui se reconnaitra en lisant ce passage, d'avoir été une force morale dans les moments les plus obscures.

A mon binôme, pour sa patiente et compréhension tout le long de ce travail.

A tous ceux qui me sont chers, A tous ceux qui ont participé à ma réussite, que ce travail soit l'accomplissement de vos vœux et prières.

Ourida Cilledet

# **Dédicace**

<span id="page-3-0"></span>Avant tout, je tiens à remercier le Don Dieu, et l'unique qui m'offre le courage et la volonté nécessaire pour affronter les diffèrent faits de la vie.

Je dédie ce modeste travail :

A la mémoire de mon cher père DJOUDI, quoi que je fasse ou que je dise, je ne saurai point le remercier que le Dieu le Bénisse.

A ma chère mère, mes frères et sœurs vous étiez toujours à mes côtés pour me soutenir et m'encourager durant cette période.

A un cher un ami, Pour son soutien morale, encouragements et ses conseils précieux tout au long de mes études.

A mon binôme, Pour son entente, patience, compréhension pour son bon sens de l'humeur et sa sympathie.

Que ce travail traduit ma gratitude et mon affection.

DahbiachedOUCHJ

# Table de matière

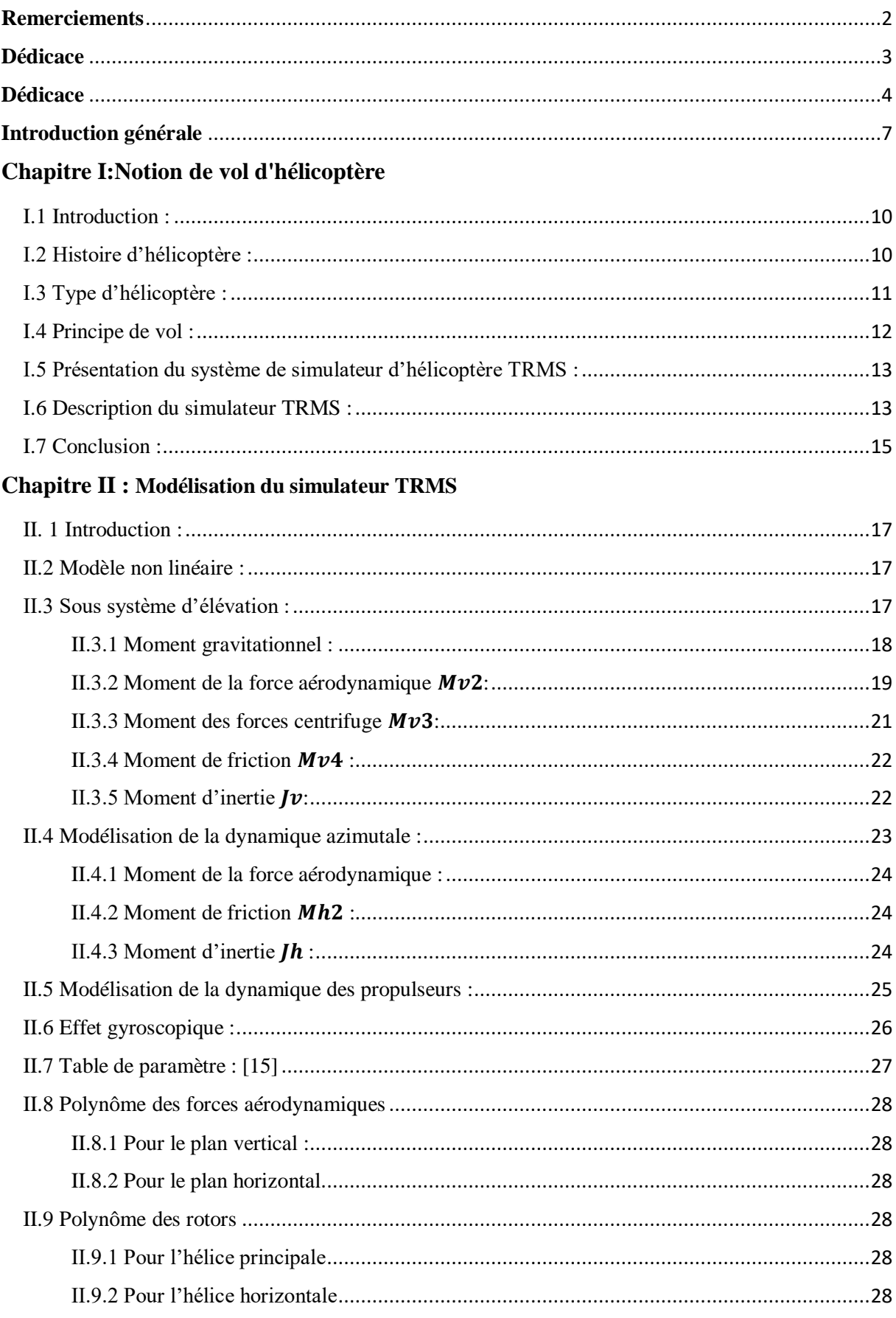

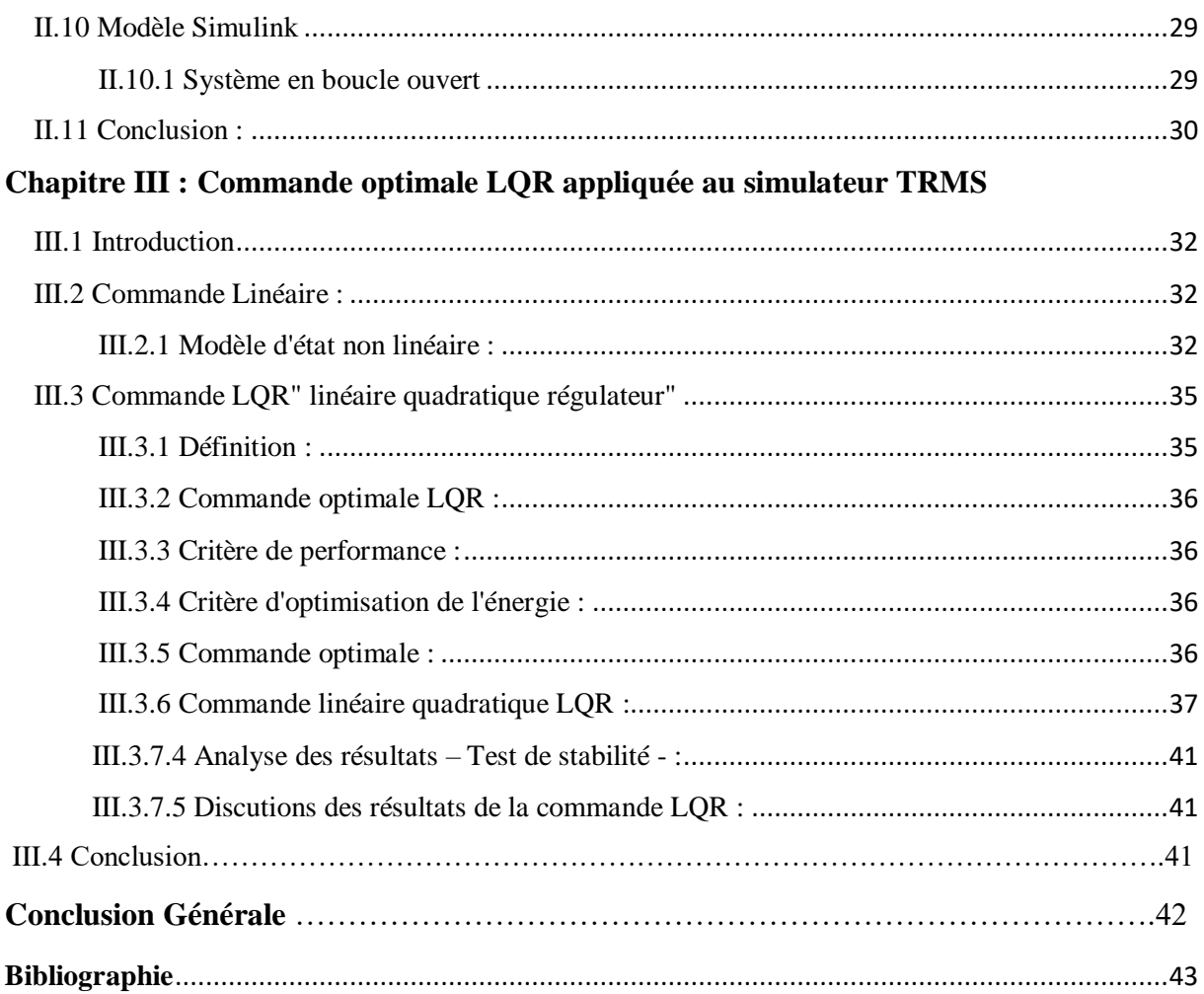

# **Table des figures**

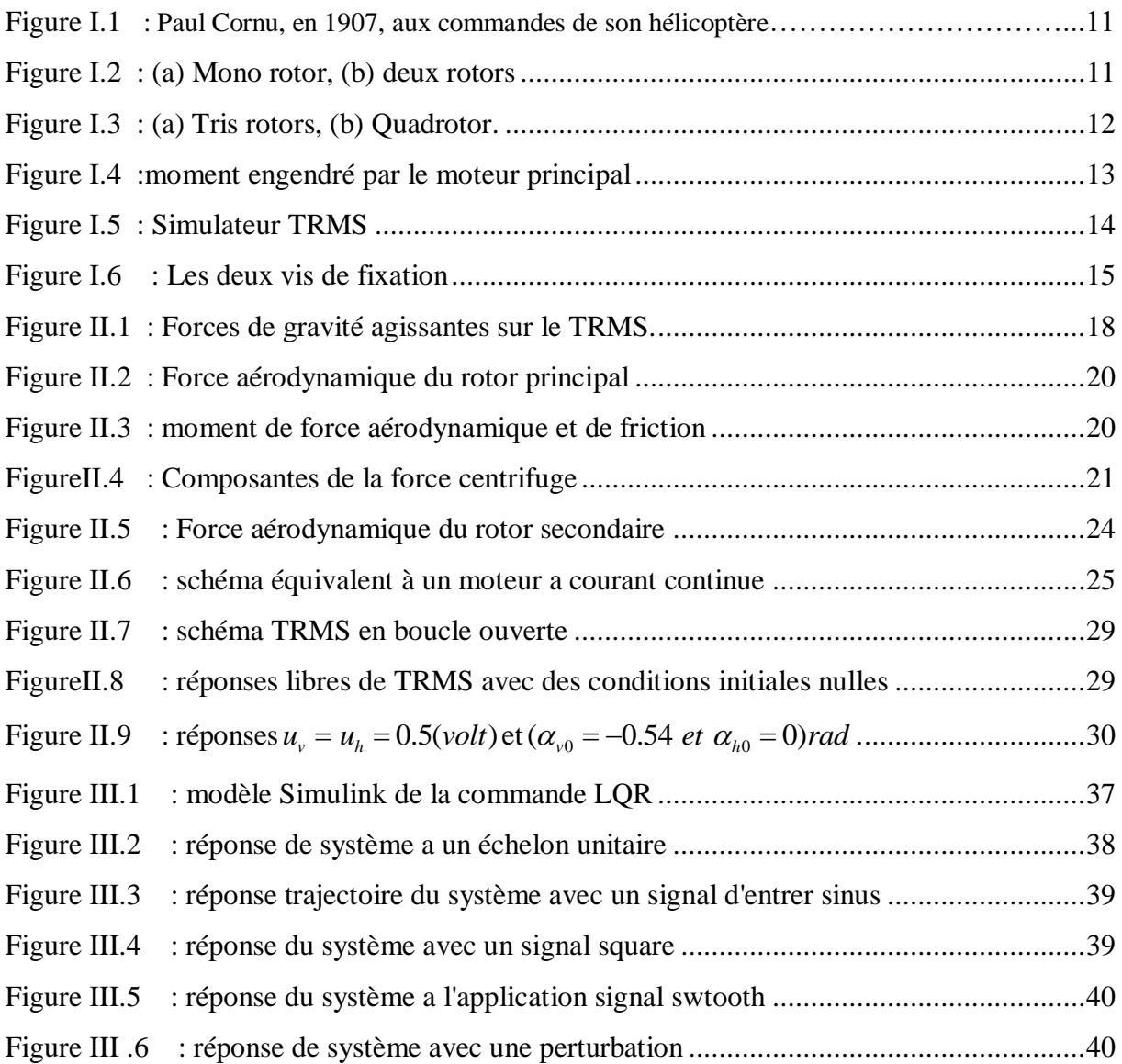

# **Table des variables**

- $M_{\nu}$ : La somme des moments dans le plan vertical
- $J_{\boldsymbol{\nu}}$ : La somme des moments d'inertie par rapport a l'axe horizontal
- $\alpha_v$ : L'angle d'élévation de la tige
- $M_{\nu 1}$ : Moment de la gravitation
- $M_{v2}$ : Moment de la force aérodynamique
- $M_{\nu 3}$ : Moment de la force centrifuge
- $M_{\nu 4}$ : Moment de friction
- $m_{mr}$ : La masse du rotor principal.
- $m_m$ : La masse de la partie principale de la poutre.
- $m_{tr}$ : La masse du rotor secondaire.
- $m_t$ : La masse de la partie secondaire de la poutre.
- $m_{ch}$ : La masse du contrepoids.
- $m_{ms}$ : La masse du l'hélice principale.
- $m_{ts}$ : La masse du l'hélice secondaire.
- $l_t$ : La longueur de la partie secondaire de la poutre.
- $l_b$ : La longueur de la poutre du contrepoids.
- $l_{cb}$ : La distance entre le contrepoids et l'articulation.
- $m_b$ : La masse de la poutre de contrepoids.
- $l_m$ : La longueur de la partie principale de la poutre.
- $r_{ms}$ : Le rayon de l'hélice principale.
- $r_{ts}$ :Le rayon de l'hélice secondaire.
- $g: L$ 'accélération gravitationnelle.

L : Distance entre le centre de la masse et la vitesse de rotation.

 $f_c$ : Force centrifuge

- $\Omega$  : vitesse de rotation.
- M : la masse
- $\Omega_{\rm v}$  : La vitesse angulaire autour de l'axe horizontal.
- $k_v$ : Constante de friction.
- $M_h$ :Est la somme des moments des forces agissants dans le plan horizontal.
- $J_h$ :Est la somme des moments d'inertie par rapport à l'axe vertical
- $\omega_t$ :La vitesse angulaire du rotor secondaire.

 $\Omega_h$  : vitesse angulaire autour de l'axe horizontal.

 $k_h$ :Constante de friction.

- $u(t)$ : Tension de commande du moteur.
- $\omega(t)$ : Vitesse angulaire du moteur.
- J : Moment d'inertie.
- $C_m$ : Couple moteur.
- E : Force électromotrice (FEM).
- $k_b$ : Constante de la FEM.
- $k_i$ : Constante du couple.
- $C_f$ : couple fortement
- $J_{tr}$ : Moment d'inertie du moteur secondaire.
- $J_{mr}$ : Moment d'inertie du moteur principal.
- $K_{mr}$  et  $K_{tr}$ : Gains des moteurs.
- $T_t$  et  $T_m$ : Constantes du temps des moteurs.
- $u_v$  et  $u_h$ : Entrées de commande.

### **Introduction générale**

<span id="page-9-0"></span> Mener à bien un décollage d'hélicoptère requiert un exercice approfondi et une technologie de pointe affûtée, réglée au millimètre près car l'erreur est inconcevable sur le terrain.

L'un des facteurs clé de cette opération délicate reste l'automatique. En effet, l'automate contribue à ce cheminement dans le domaine de l'aéronautique. Pour cela, les ingénieurs de ce domaine développent des techniques nouvelles des prototypes de vol afin de faire avancer cette technologie qui permet de faire élever un hélicoptère du sol. Ceci dit, des tests sont effectués dans leurs centres de recherches et non pas sur l'hélisurface dédiée à cette dernière, en concevant des concepts appelés des simulateurs de vol où chaque détail est pris en compte.

Cependant le monde de l'aéronautique est complexe et difficile à mettre en œuvre sans multitude d'essais, tous les exercices mis en place ont porté leurs fruits avec le simulateur de vol d'hélicoptère (TWIN ROTOR MEMOS SYSTEM) dont l'abréviation TRMS.

Qui est un système physique et aérodynamique cette maquette est conçu pour le développement et l'implantation des nouvelles lois commande. Ce système s'agit d'un système non linéaire modélisant l'hélicoptère et un système multi variables à deux entrées " la commande verticale et horizontale" et aussi deux sorties ; "l'angle d'élévation et l'angle d'azimut".

Ce prototype appelé TRMS ne cesse de se développer au fil du temps avec plusieurs stratégies différentes et de nouveaux défis, pour cela notre travail consiste à suivre les traces de ces chercheurs expérimentés et essayer de nouvelles stratégies de commandes sur ce dernier.

Notre travail d'investigation est structuré en trois chapitres comme suit :

 En premier lieu, dans **le chapitre un**, intitulé « Notion de vol d'hélicoptère » nous avons mis en avant l'histoire de l'hélicoptère qui concerne son étymologie, sa première apparition, et son évolution à travers le temps. Ensuite, nous avons mis en lumière les quatre types de vol connus et existants. Puis vient le principe de vol où on a expliqué ce procédé et l'importance du rotor pour réussir cette opération. Enfin on présentera et on décrira le

Simulateur de vol de type TRMS.

 En deuxième lieu, **le chapitre deux,** intitulé « Modélisation du simulateur TRMS » a été consacré à l'identification et modélisation d'un système mécanique caractérisée par une dynamique non linéaire complexe ayant des interconnexions entre ses différents variables.

En dernier lieu, dans **le chapitre trois**, intitulé « commande optimal LQR » concerne la linéarisation et l'application de la commande LQR, la simulation, discussion et comparaison des résultats obtenus.

Nous terminons ainsi ce mémoire par une conclusion générale.

**Chapitre I**

# Notion de vol d'hélicoptère

## <span id="page-12-0"></span>**I.1 Introduction :**

 Un **hélicoptère** est un aéronef à voilure tournante dont les rotors procurent à eux seuls la [propulsion](https://www.techno-science.net/glossaire-definition/Propulsion.html) et la sustentation pendant toutes les phases du vol.

 Le rotor dit de sustentation, dont l'axe est sensiblement [vertical,](https://www.techno-science.net/glossaire-definition/Vertical.html) est une sorte de grande [hélice](https://www.techno-science.net/definition/5387.html) à pas [variable,](https://www.techno-science.net/glossaire-definition/Variable.html) et comporte de deux à huit surfaces aérodynamiques appelées pales, qui [servent](https://www.techno-science.net/definition/11192.html) à déplacer l'appareil à la fois dans les plans verticaux et horizontaux.

 Ce chapitre abordera un petit aperçu sur l'histoire de l'hélicoptère. Ensuite donner un petit aperçu sur le type et le principe du vol des hélicoptères. Et enfin une description du TRMS.

## <span id="page-12-1"></span>**I.2 Histoire d'hélicoptère :**

 On sait que le principe du rotor ou "voilure tournante" est connu depuis très longtemps et a fait l'objet de travaux de recherche bien avant le XXe siècle. L'idée du principe qui devait conduire à l'hélicoptère fut l'une des premières qui vint à l'homme qui cherchait à s'élever dans les airs. Il est attesté que les Chinois, quatre siècles avant notre ère, savaient déjà faire voler des jouets à voilure tournante. En Europe la plus ancienne représentation d'un hélicoptère date du premier quart du XIVe siècle, il s'agit d'un jouet dont le "rotor" est actionné par la traction d'une ficelle.

 Le mot "hélicoptère" a été inventé par le vicomte Gustave de Ponton d'Amécourt d'où le mot vient du grec "hélix" et "pteron".

 15 avril 1877 Premier vol d'hélicoptère L'ingénieur italien Enrico Forlanini réussit à faire voler un hélicoptère modèle réduit à une hauteur de 13 mètres. L'engin pèse 350 kilogrammes et est animé par une machine à vapeur. En 1907 pour que les frères Louis et Jacques Bréguet s'envoleront à bord d'un hélicoptère avec un moteur à explosion.

13 novembre 1907 Décollage du premier hélicoptère Dans les environs de Lisieux, Paul Cornu réussi à s'envoler pour la première fois à bord d'un hélicoptère de sa fabrication. Il atteint l'altitude de 1,5 mètres et son engin pèse 203 kilos.

Le 12 avril 1933, en Belgique, l'ingénieur d'origine russe Nicolas Florine fait voler un prototype manœuvrable à deux rotors en tandem (un à l'avant et un à l'arrière) les deux rotors tournant dans le même sens. **[1]**

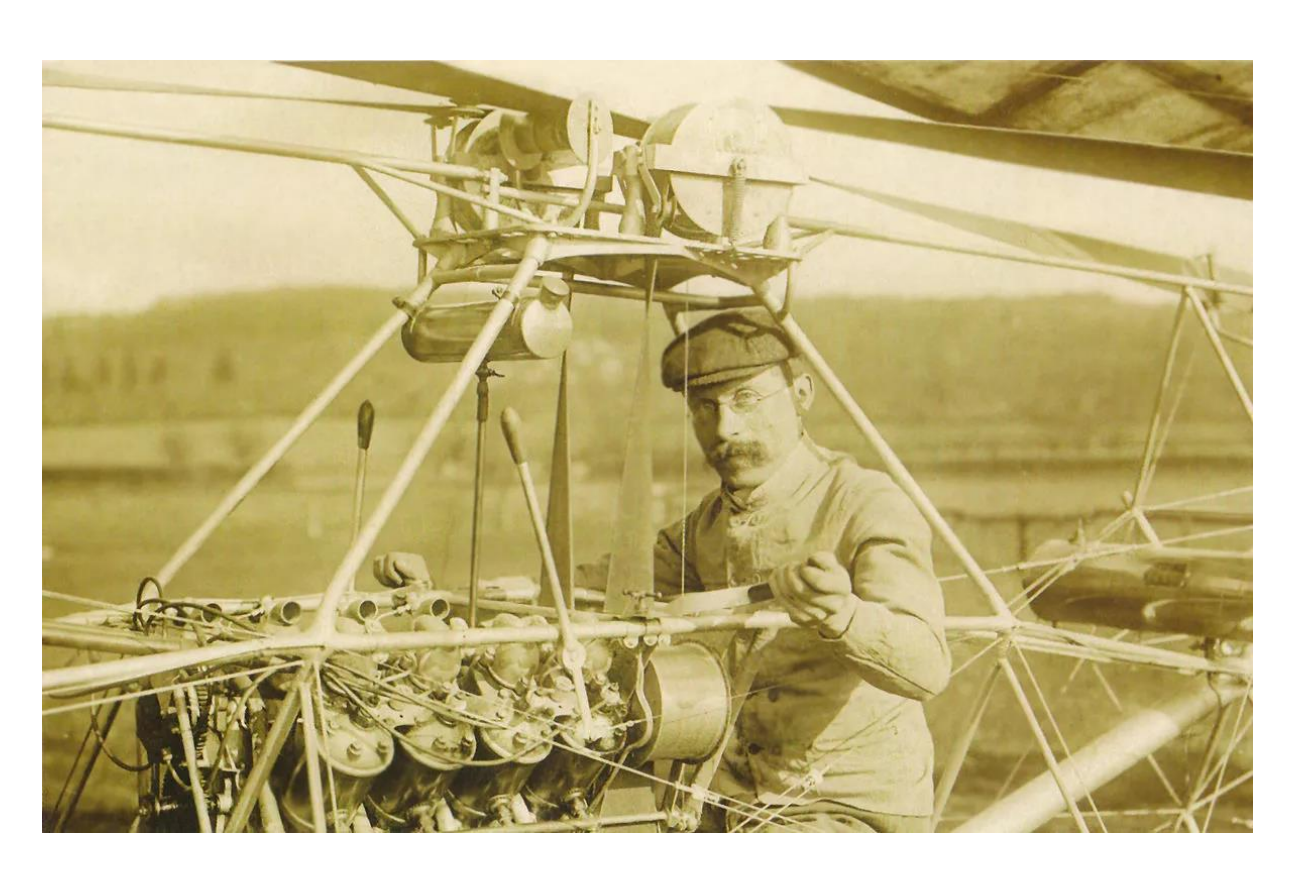

**FIGURE I.11: PAUL CORNU, EN 1907, AUX COMMANDES DE SON HELICOPTERE**

Aujourd'hui, les hélicoptères sont plus modernes et plus maniable. Avec un grand rotor principal qui va servir au décollage vertical de l'hélicoptère et un deuxième rotor mais plus petit qui va servir à la rotation quand il est en altitude[.](https://lfmsciences.skyrock.com/photo.html?id_article=3235771869&id_article_media=51636712)

# <span id="page-13-0"></span>**I.3 Type d'hélicoptère :**

- **Les Mono-rotor** : Ils sont caractérisés par l'utilisation d'un seul rotor comme actionneur principal. Dans cette catégorie, nous trouvons essentiellement les convertibles.
- $\checkmark$  Les deux rotors : Il existe plusieurs types de configurations à deux rotors tels que l'hélicoptère classique composé d'un rotor principal et rotor de queue. Il existe aussi des appareils possédant deux rotors sur le même axe tournant dans des sens opposés et des ailerons qui baignent dans le flux d'air de ces rotors.

<span id="page-13-1"></span>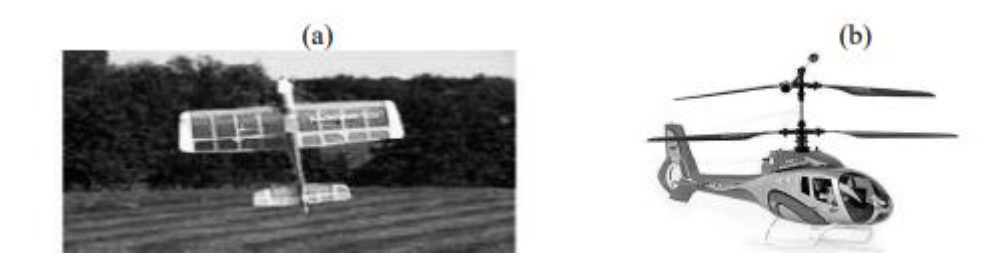

**FIGURE I.12: (A) MONO ROTOR, (B) DEUX ROTORS**

- **Les tris rotor** : Moins performant en vol que le quadrotor, le tri-rotor est constitué de deux rotors à l'avant qui tournent dans des sens opposés pour modifier le tangage et d'un rotor en arrière pour régler le roulis.
- **Les Quadrotors** : Un quadrotor est un engin volant doté de quatre rotors placés aux extrémités d'une armature en croix. Ces quatre rotors lui fournissent la force verticale (portance) qui lui permet de décoller.

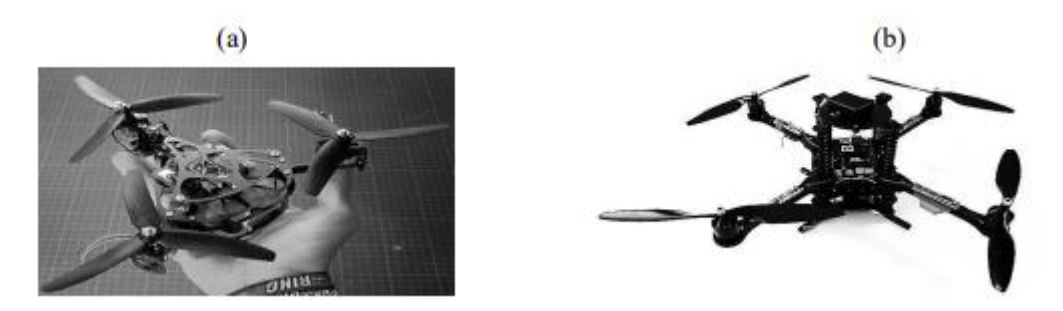

**FIGURE I.23: (A) TRIS ROTORS, (B) QUADROTOR.**

# <span id="page-14-1"></span><span id="page-14-0"></span>**I.4 Principe de vol :**

Pour résumer simplement, l'hélicoptère vole en remplaçant les ailes fixes d'un aéroplane " normal " par une voilure tournante : les pales. Lors de son déplacement dans l'air, le rotor génère une portance, de la même façon que le fait une voilure fixe. La portance générée peut être contrôlée et manipulée par le pilote afin de produire un déplacement dans pratiquement toutes les directions.

Pour un hélicoptère, c'est le rotor qui joue à la fois le rôle de l'aile et de l'hélice. Il assure, ainsi, traction et portance.

#### $\checkmark$  Rotor principal : [2]

Il représente l'organe essentiel de l'hélicoptère, il est le siège de toutes les forces aérodynamiques, il assure la sustentation, et tous les déplacements directionnels de l'hélicoptère Ainsi, Pour changer de direction l'hélicoptère doit changer l'angle d'attaque de son rotor pour créer une portance en inclinant le disque rotor dans le sens voulu, Le rotor est entrainé en rotation par un groupe motopropulseur.

#### **Rotor de queue ou rotor anti-couple :**

Dans un hélicoptère mono-rotor, le fuselage est soumis à des couples d'entraînement dus à la rotation du rotor principal. Afin de maîtriser ce couple, un rotor est installé au niveau de la queue d'hélicoptère. Ce dernier tournant dans le sens contraire du rotor principal, il permet donc à la fois d'annuler le couple de réaction du rotor principal et de contrôler l'appareil sur son axe de lacet.

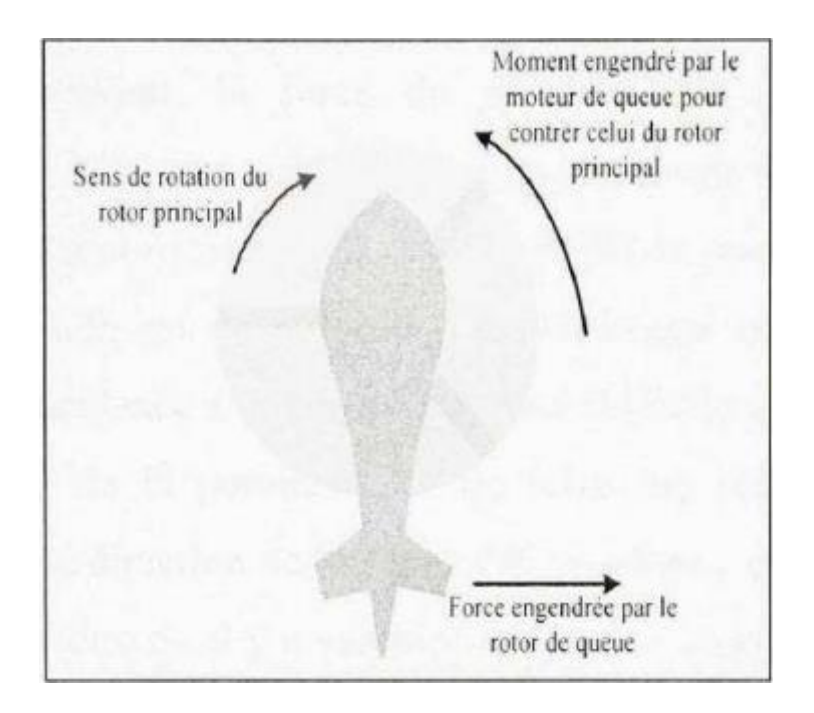

**Figure I.34:**moment **engendré par le moteur principal**

# <span id="page-15-2"></span><span id="page-15-0"></span>**I.5 Présentation du système de simulateur d'hélicoptère TRMS :**

La maquette étudiée au nom du TRMS se référant à Twin Rotor MIMO System. Il s'agit d'un système non linéaire modélisant un hélicoptère. Le concept est fourni par la société Feedback spécialisée dans la conception d'équipements d'ingénierie. A l'origine, la maquette est contrôlée par un logiciel fonctionnant sous Matlab. L'acquisition des signaux et l'envoi des commandes sont faits via les cartes d'acquisition de la compagnie Advantech.

# <span id="page-15-1"></span>**I.6 Description du simulateur TRMS :**

Le TRMS (Twin Rotor MIMO System) est un système physique aérodynamique conçu pour le développement et l'implémentation de nouvelles lois de commandes Ceci inclut, la modélisation de la dynamique du système, l'identification, l'analyse et la conception de divers contrôleurs par des méthodes classiques et modernes. Son comportement ressemble à celui d'un hélicoptère, de point de vue de commande ; il présente un système non linéaire d'ordre supérieur avec des couplages significatifs. Il comprend les éléments suivants :

- Une poutre qui peut pivoter sur sa base de telle manière qu'elle puisse tourner librement dans le plan vertical et horizontal.
- Deux propulseurs (principal et secondaire) fixés aux deux extrémités de la poutre, ils sont formés d'une hélice, un moteur à courant continu ainsi qu'un bouclier pour des raisons de sécurité.
- Un contrepoids fixé sur la tige à son pivot, son rôle est de diminuer les vibrations (oscillations) de la poutre.
- Une tour pour maintenir la poutre.

 Une base comprenant des circuits électroniques pour l'adaptation, synchronisation et filtrage des signaux entrants et sortants.

Un boîtier de marche/arrêt des moteurs.

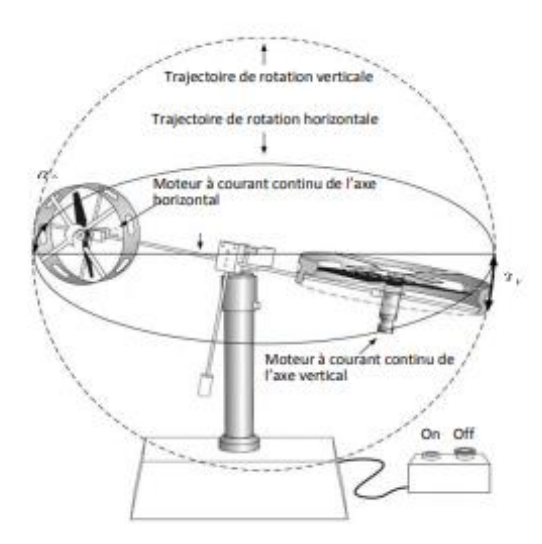

**Figure I.4 : Simulateur TRMS** 

<span id="page-16-0"></span>Le modèle du TRMS est multi-variable à deux entrées et deux sorties (MIMO 2\*2). Les sorties étant l'angle d'élévation et l'angle d'azimut, les entrées étant les tensions appliquées aux deux moteurs. L'articulation sphérique permet à la poutre de pivoter simultanément dans le plan horizontal et vertical, c'est un système à deux degrés de liberté, mais on peut restreindre le mouvement à un degré de liberté par de 2 vis.

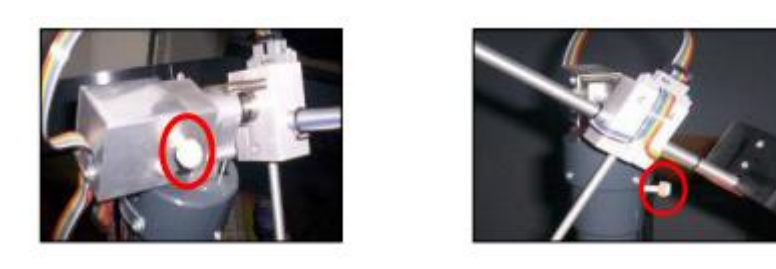

#### **FIGURE I.544: LES DEUX VIS DE FIXATION**

<span id="page-17-1"></span>L'objectif de commande et de faire pivoter la poutre autour des deux axes rapidement et avec précision, et cela en variant les forces aérodynamiques des deux propulseurs. Dans un hélicoptère normal la force aérodynamique est commandée en changeant l'angle d'attaque. Néanmoins dans le TRMS cet angle est fixé, et les forces aérodynamiques sont commandées en changeant la vitesse des propulseurs.

# <span id="page-17-0"></span>**I.7 Conclusion :**

Dans ce chapitre, nous avons d'abord donné le principe du vol d'un hélicoptère réel. Ensuite nous avons présenté une brève description du simulateur (TRMS). Ainsi que son principe de fonctionnement. Le chapitre qui suit concerne la modélisation de système TRMS.

**Chapitre II**

# Modélisation du simulateur TRMS

## <span id="page-19-0"></span>**II. 1 Introduction :**

En automatique lorsqu'on souhaite analyser et commander le comportement d'un système, faut passer par la modélisation mathématique sous forme d'équation, celle-là peut être déduite à partir des lois physiques régissant sur le système étudié. On l'appelle un modèle de connaissance.

Il arrive que, pour un manque d'informations disponibles sur le système, on se contente de reproduire le comportement entrée/sortie du système à partir des données expérimentales en considérant ce dernier comme une boite noire. L'efficacité de ce modèle repose sur une analogie entre le comportement des objets physiques et celui des formules mathématiques.

Dans ce chapitre on va représenter la modélisation de ce système, et nous présenterons également la dynamique de ce système à travers la simulation de la réponse libre de ce dernier.

# <span id="page-19-1"></span>II.2 **Modèle non linéaire** :

Pour modéliser ce système physique qui est un système non linéaire, on a choisi d'utiliser les équations fondamentales de la dynamique "loi de Newton".

Le modèle physique est développé sous certaines hypothèses simplificatrices :

- La dynamique de sous-systèmes linéaire de propulsion décrite par des équations différentielles du premier ordre.
- Les frottements dans le système sont du type visqueux.
- Les sous-systèmes hélices-air peuvent être décrits par les postulats de la théorie de l'écoulement aérodynamique. **[4]**

# <span id="page-19-2"></span>II.3 Sous système d'élévation :

D'abord, considérons la rotation de la poutre dans le plan vertical. c'est à dire autour de l'axe horizontal. En appliquant la seconde loi de Newton on obtient : **[4][7][8-12]**

Par le principe de la dynamique de rotation :

$$
M_{vi} = J_{vi} \frac{d^2 \alpha_v}{dt^2} \tag{II.1}
$$

$$
M_{vi} = \sum_{i=1}^{4} M_{vi}
$$
 (II.2)

$$
J_{vi} = \sum_{i=1}^{8} J_{vi} \tag{II.3}
$$

$$
M_{vi} = M_{v1} + M_{v2} + M_{v3} + M_{v4}
$$
 (II.4)

 $M_{\nu}$ : La somme des moments dans le plan vertical

 $M_{\nu 1}$ : Moment de la gravitation

 $M_{22}$ : Moment de la force aérodynamique

 $M_{\nu 3}$ : Moment de la force centrifuge

 $M_{\nu 4}$ : Moment de friction

Chaque moment est calculé comme suit :

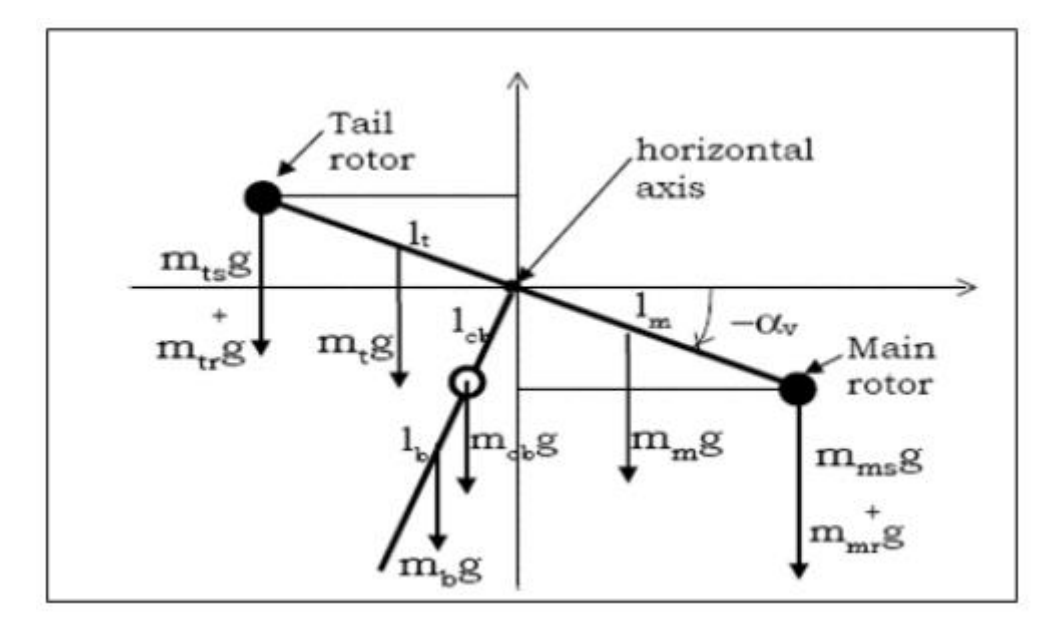

**FIGURE II.16: FORCES DE GRAVITE AGISSANTES SUR LE TRMS.**

#### <span id="page-20-1"></span><span id="page-20-0"></span>**II.3.1 Moment gravitationnel :**

Pour déterminer les moments de la gravitation appliqués à la poutre et qui la mettent en rotation autour de l'axe horizontal, on considère la situation illustrée dans la figure L'application de loi newton MGH :

$$
M_{\nu 1} = g\left\{ \left[ \left( m_{tr} + m_{ts} + \frac{m_t}{2} \right) . l_t - \left( m_{mr} + m_{ms} + \frac{m_m}{2} \right) . l_m \right] \cos \alpha_\nu - \left( m_{cb} \frac{m_b}{2} l_b \right) . \sin \alpha_\nu \right\} (II.5)
$$

On peut la mettre sous la forme simplifier :

$$
M_{v1} = g\{[A - B]cos\alpha_v - Csin\alpha_v\}
$$
 (II.6)

$$
A = \left(\frac{m_t}{2} + m_{tr} + m_{ts}\right)l_t
$$
  

$$
B = \left(\frac{m_m}{2} + m_{mr} + m_{ms}\right)l_m
$$
  

$$
C = \left(\frac{m_b}{2}l_b + m_{cb}l_{cb}\right)
$$

 $M_{\nu 1}$ : Le moment résultant correspondant aux forces de gravités.

- $m_{mr}$ : La masse du rotor principal.
- $m_m$ : La masse de la partie principale de la poutre.
- $m_{tr}$ : La masse du rotor secondaire.
- $m_t$ : La masse de la partie secondaire de la poutre.
- $m_{cb}$ : La masse du contrepoids.
- : La masse du l'hélice principale.
- $m_{ts}$ : La masse du l'hélice secondaire.
- $l_t$ : La longueur de la partie secondaire de la poutre.
- $l_b$ : La longueur de la poutre du contrepoids.
- $l_{cb}$ : La distance entre le contrepoids et l'articulation.
- $m_b$ : La masse de la poutre de contrepoids.
- $l_m$ : La longueur de la partie principale de la poutre.
- $q: L$ 'accélération gravitationnelle.

### <span id="page-21-0"></span>**II.3.2 Moment de la force aérodynamique :**

La **portance** aérodynamique est la composante de la force subie par un corps en mouvement dans un fluide qui s'exerce [perpendiculairement](https://fr.wikipedia.org/wiki/Perpendicularit%C3%A9) à la direction du mouvement (au [vent relatif\)](https://fr.wikipedia.org/wiki/Vent_relatif)

La deuxième composante  $M_{v2}$  représente le moment de force de propulsion engendré par le rotor principal.

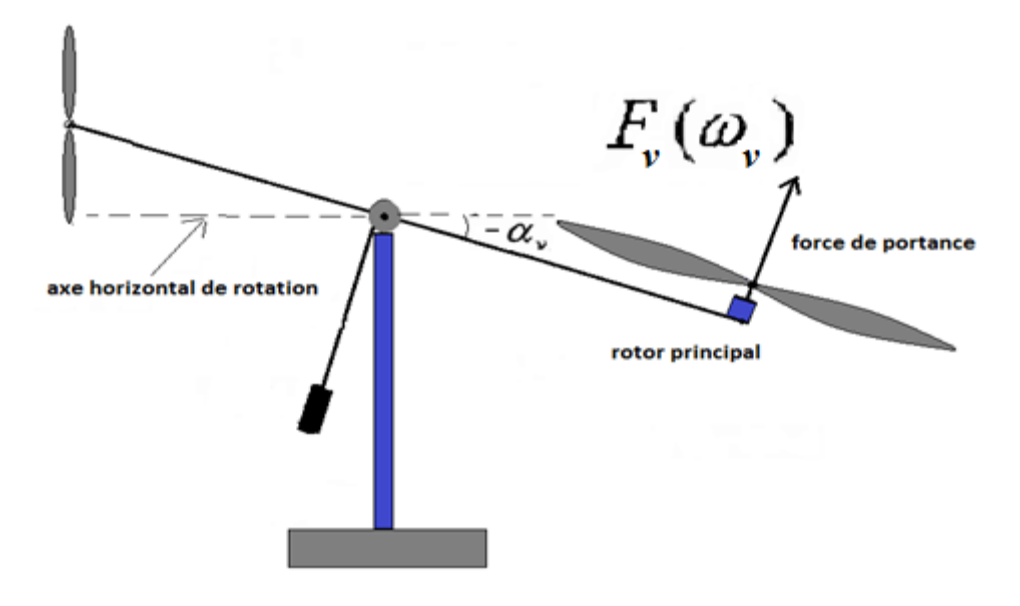

**FIGURE II.27: FORCE AERODYNAMIQUE DU ROTOR PRINCIPAL**

<span id="page-22-0"></span>
$$
M_{v2} = l_m F_v(\omega_m) \tag{II.7}
$$

Où :

 $M_{\nu 2}$ : Le moment de la force aérodynamique développé par le rotor principal

 $\omega$  : La vitesse angulaire du rotor principal

 $F_v(\omega_m)$ : Exprime la dépendance de la force aérodynamique de la vitesse angulaire du moteur.

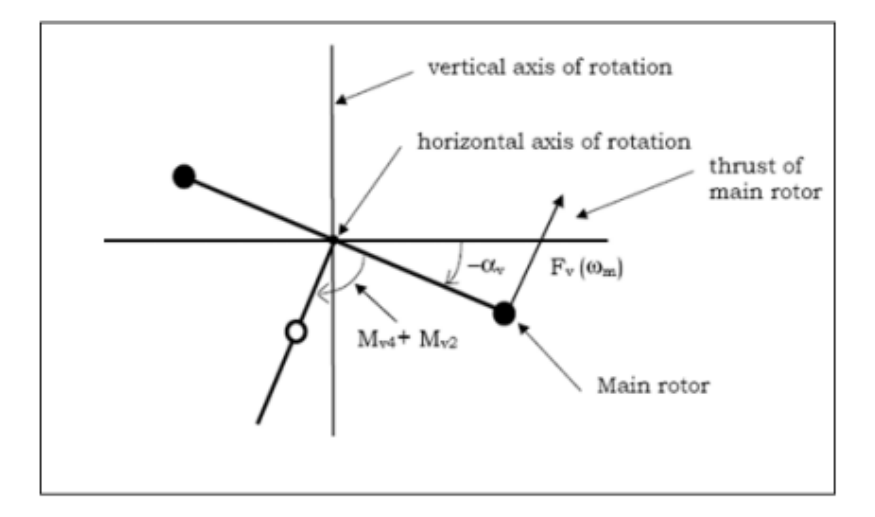

<span id="page-22-1"></span>Figure II.3 : moment de force aérodynamique et de friction

#### <span id="page-23-0"></span>**II.3.3 Moment des forces centrifuge**  $M_{\nu3}$ **:**

La troisième composante  $Mv3$  représente le moment des forces centrifuges correspondant au mouvement de la tige autour de l'axe vertical et horizontal.

Lorsqu'un corps fait un mouvement circulaire sur un axe de rotation, on remarque l'apparition d'une force orthogonale à la direction du mouvement qui pousse le corps à l'extérieur du cercle de rotation, c'est l'effet centrifuge. **[9]**

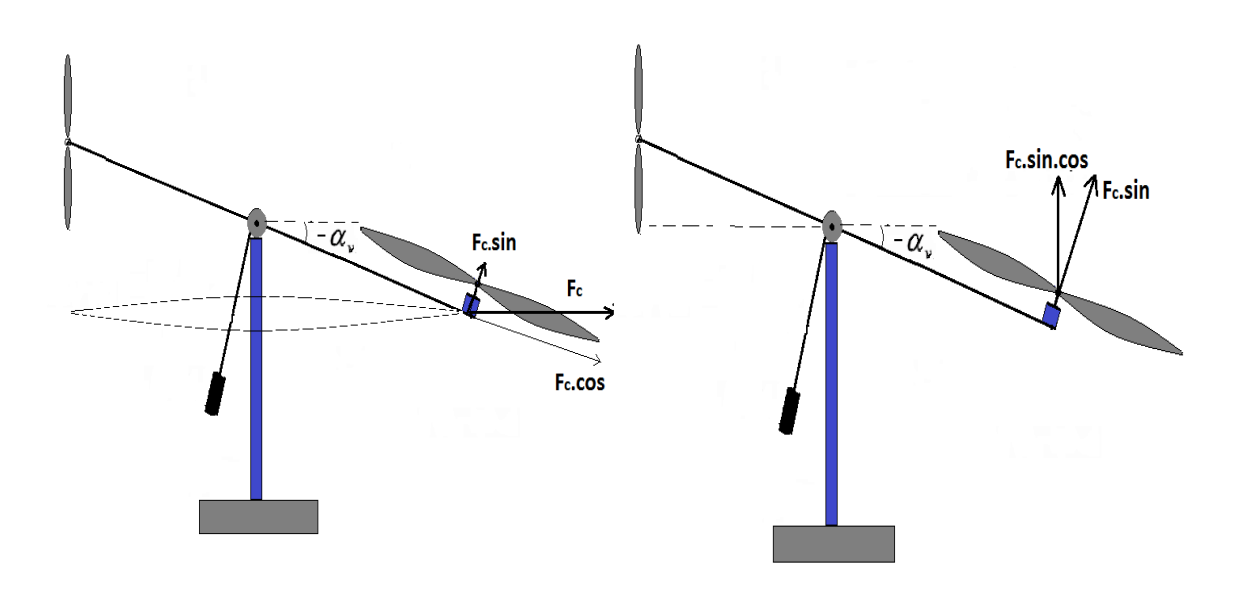

**FigureII.4 9: Composantes de la force centrifuge**

<span id="page-23-1"></span>Cette force dépend de la vitesse angulaire de rotation de ce corps, elle est donnée par la relation:

$$
f_c = l \cdot m \cdot \Omega^2 \tag{II.8}
$$

L : Distance entre le centre de la masse et la vitesse de rotation.

- $f_c$ : Force centrifuge
- Ω : vitesse de rotation.

```
M : la masse
```
La force centrifuge due à la vitesse angulaire verticale  $\Omega$ <sub>v</sub> est compensés par la tension de l'articulation de la poutre, donc il n'y a pas de moment centrifuge due à  $\Omega_{v}$ .

La force centrifuge qui génère un moment centrifuge dans le plan vertical c'est la force due à la vitesse angulaire horizontale  $\Omega_h$ , elle dépend de l'angle d'élévation  $\alpha_v$ 

Le moment centrifuge généré est donné par

$$
M_{\nu 3} = l.f_{c.\nu} \tag{II.9}
$$

 $f_{c,v}$ : Effet de la force centrifuge dans le plan vertical.

$$
F_{c.v} = F_c \sin(\alpha_v) \cdot \cos(\alpha_v) \tag{II.10}
$$

$$
M_{v3} = -\Omega_h^2 \left\{ \left( \frac{m_t}{4} + m_{tr} + m_{ts} \right) l_t^2 + \left( \frac{m_m}{4} + m_{mr} + m_{ms} \right) l_m^2 - \left( \frac{m_b}{4} l_b^2 + m_{cb} l_{cb}^2 \right) \right\} \sin \alpha_v \cdot \cos \alpha_v
$$
\n(II.11)

 $\Omega_h = \frac{d\alpha_h}{dt}$  $dt$ 

 $\Omega_h$ : est la vitesse angulaire de la poutre autour de l'axe vertical et  $\alpha_v$  est l'angle d'azimut de la poutre.

On peut écrire (II.11) sous forme compacte :

$$
M_{v3} = -\Omega_h^2 H \sin \alpha_v \cdot \cos \alpha_v \qquad (III.12)
$$
  

$$
H = \left(\frac{m_t}{4} + m_{tr} + m_{ts}\right) l_t^2 + \left(\frac{m_m}{4} + m_{mr} + m_{ms}\right) l_m^2 - \left(\frac{m_b}{4} l_b^2 + m_{cb} l_{cb}^2\right) \qquad (II.13)
$$

#### <span id="page-24-0"></span>**II.3.4 Moment de friction**  $M_{\nu 4}$ **:**

Avec :

$$
M_{\nu 4} = k\Omega_{\nu} \tag{II.14}
$$

$$
\Omega_v\!\!=\!\!\frac{d\alpha_v}{dt}
$$

 $\Omega_{\rm v}$ : La vitesse angulaire autour de l'axe horizontal.

 $k_v$ : Constante de friction.

#### <span id="page-24-1"></span>**II.3.5 Moment d'inertie**  $J_v$ :

D'après la figure (II.3) on peut déterminer le moment d'inertie par rapport à l'axe horizontal. On remarque que ce moment est indépendant de l'angle d'élévation.

$$
J_{vi} = \sum_{i=1}^{8} J_{vi} \tag{II.15}
$$

$$
\begin{cases}\nJ_{v1} = m_{mr} l_m^2 \\
J_{v2} = m_m \frac{l_m^2}{3} \\
J_{v3} = m_{cb} l_{cb}^2 \\
J_{v4} = m_b \frac{l_b^2}{3} \\
J_{v5} = m_{tr} l_t^2 \\
J_{v6} = m_t \frac{l_t^2}{3} \\
J_{v7} = \frac{m_{ms}}{2} r_{ms}^2 + m_{ms} l_m^2 \\
J_{v8} = m_{ts} r_{ts}^2 + m_{ts} l_t^2\n\end{cases} (II. 16)
$$

Où

 $r_{ms}$ : Le rayon de l'hélice principale.

 $r_{ts}$ :Le rayon de l'hélice secondaire.

## <span id="page-25-0"></span>**II.4 Modélisation de la dynamique azimutale :**

De la même façon, on peut décrire le mouvement de la tige autour de l'axe vertical, le mouvement horizontal peut être décrit comme étant un mouvement de rotation d'une solide.

Le mouvement dans le plan horizontal est repéré par l'angle d'azimut  $\alpha_h$ . On remarque, cependant, que la rotation de la poutre dans le plan horizontal est influencée par l'angle d'élévation.

Dans la même manière que pour le sous-système d'élévation, le mouvement de la poutre dans le plan horizontal peut être décrit par la deuxième loi de Newton : **[4][7] [8-12]**

$$
M_{hi} = J_{hi} \frac{d^2 \alpha_h}{dt^2} \tag{II.17}
$$

Où :

 $M_{hi}$ : Est la somme des moments des forces agissants dans le plan horizontal.

 $J_h$ :Est la somme des moments d'inertie par rapport à l'axe vertical

Ainsi :

$$
M_{hi} = \sum_{i=1}^{2} M_{hi} \tag{II.18}
$$

$$
J_{hi} = \sum_{i=1}^{8} J_{hi} \tag{II.19}
$$

#### <span id="page-26-0"></span>**II.4.1 Moment de la force aérodynamique :**

Pour déterminer les moments de forces appliquées à la tige, on considère le cas présenté dans la figure

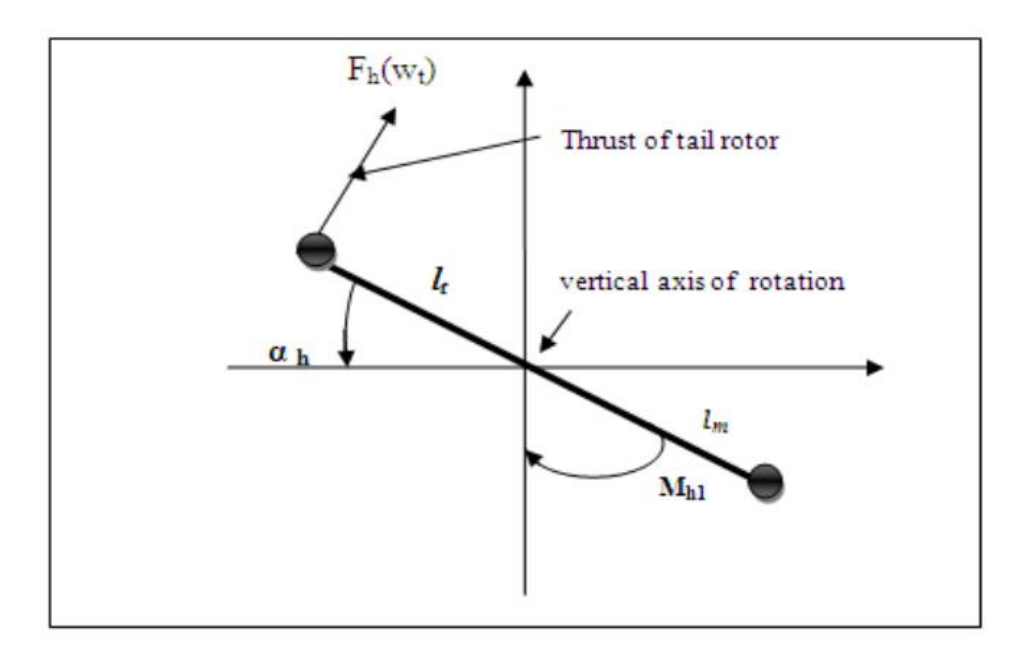

Figure II.5 : Force aérodynamique du rotor secondaire

$$
M_{h1} = L_t F_h(\omega_t) \cos \alpha_h \tag{II.20}
$$

<span id="page-26-3"></span> $\omega_t$ :La vitesse angulaire du rotor secondaire.

 $F_h(\omega_t)$ : Exprime la dépendance de la force aérodynamique de la vitesse angulaire du rotor

#### <span id="page-26-1"></span>**II.4.2 Moment de friction**  $M_{h2}$ **:**

$$
M_{h2} = -k_h \Omega_h \tag{II.21}
$$

 $\Omega_h$  : vitesse angulaire autour de l'axe horizontal.

 $k_h$ :Constante de friction.

#### <span id="page-26-2"></span>**II.4.3 Moment d'inertie**  $J_h$ :

Le moment d'inertie d'un corps est en fonction de sa masse et de la distribution géométrique de sa masse dans ce corps. Dans le plan horizontal, la distribution géométrique de la masse du TRMS dépend de sa position géométrique qui varie en fonction de l'angle d'élévation α<sup>v</sup>

$$
J_{hi} = \sum_{i=1}^{8} J_{hi} \tag{II.22}
$$

$$
\begin{cases}\nJ_{h1} = \frac{m_m}{3} (l_m \cos \alpha_v)^2 \\
J_{h2} = \frac{m_t}{3} (l_t \cos \alpha_v)^2 \\
J_{h3} = \frac{m_b}{3} (l_b \cos \alpha_v)^2 \\
J_{h4} = m_v (l_t \cos \alpha_v)^2 \\
J_{h5} = m_{mr} (l_m \cos \alpha_v)^2 \\
J_{h6} = m_{cb} (l_{cb} \cos \alpha_v)^2 \\
J_{h7} = \frac{m_{ts}}{2} r_{ts}^2 + m_{ts} (l_t \cos \alpha_v)^2 \\
J_{h8} = m_{ms} r_{ms}^2 + m_{ms} (l_m \cos \alpha_v)^2\n\end{cases}
$$
\n(II.23)

# <span id="page-27-0"></span>**II.5 Modélisation de la dynamique des propulseurs :**

Les deux moteurs sont à courant continu DC commandés en tension. Les deux moteurs sont identiques avec des charges mécaniques différentes On considère le modèle simple d'une MCC avec une charge extérieure : **[9] [13] [14]**

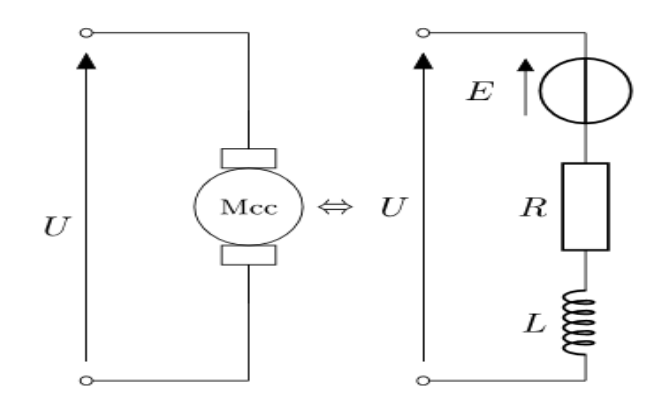

**Figure II.6** : schéma équivalent à un moteur a courant continue

<span id="page-27-1"></span>L'équation mécanique :

$$
J\frac{d\omega(t)}{dt} = C_m - C_r - C_f \tag{II.24}
$$

Avec :  $E(t) = K_b \omega(t)$  et  $C_m(t) = K_i I(t)$ 

On néglige la constante du temps électrique devant la constante du temps mécanique (on néglige l'effet inductif du moteur), on obtient l'équation suivante :

$$
J\frac{d\omega}{dt} = \frac{k_i}{R}\left(u - k_b\omega(t)\right) - C_r \tag{II.25}
$$

Où :

- $u(t)$ : Tension de commande du moteur.
- $\omega(t)$ : Vitesse angulaire du moteur.

J : Moment d'inertie.

 $C_m$ : Couple moteur.

E : Force électromotrice (FEM).

 $k_h$ : Constante de la FEM.

 $k_i$ : Constante du couple.

Le couple résistant  $C_r$  est dû au frottement de l'hélice avec l'air, les caractéristiques statiques de ces frottements sont déterminées expérimentalement, elles dépendent de la forme de l'hélice, les forme des deux hélices sont différentes donc pour cela on a défini deux nouvelles variable  $u_{\nu\nu}$  et  $u_{hh}$  pour les moteurs principal et secondaire respectivement.

L'équation différentielle (II.24) peut être approximée par une fonction de transfert du premier ordre et par une fonction non linéaire à la sortie comme suit :

• Pour le moteur principal :

$$
\begin{cases}\n\frac{u_{\nu\nu}}{u_{\nu}} = \frac{K_{mr}}{r_{m\tau(s+1)}}\\
w_m = P_{\nu}(u_{\nu\nu})\n\end{cases}
$$
\n(II.26)

Pour le moteur de queue :

$$
\begin{cases}\n\frac{u_{hh}}{u_h} = \frac{K_{tr}}{Ttr_{(s+1)}}\\
w_t = P_h(u_{hh})\n\end{cases}
$$
\n(II.27)

 $K_{mr}$  et  $K_{tr}$ : Gains des moteurs.

 $T_t$ et  $T_m$ : Constantes du temps des moteurs.

 $u_n$  et  $u_h$ : Entrées de commande.

 $P_v(u_{vv})$  et  $P_h(u_{hh})$ : Polynômes qui définissent les caractéristiques statiques de frottement, définit expérimentalement par l'identification.

# <span id="page-28-0"></span>**II.6 Effet gyroscopique :**

Lorsqu'on met une hélice en rotation autour d'un axe, plusieurs phénomènes surviennent, notamment, l'effet gyroscopique ou le mouvement de précession. De plus, un objet en rotation possède un moment cinétique (ou moment angulaire) proportionnel à son inertie et sa vitesse angulaire  $s = j * \omega$ 

#### j: moment d'inertie

#### $\omega$ : vitesse angulaire

En effet, dans un hélicoptère on a une hélice (masse) qui tourne autour d'axe principal tout comme dans un gyroscope. Ce que l'on retient en premier lieu, c'est que l'axe et l'hélice vont toujours tendre à être sur le même axe de rotation, et lorsqu'une force viendra perturber le système (propulsion, frottement de l'air sur les pales, …), celui-ci voudra la compenser en entamant une rotation autour d'un axe du plan horizontal parallèle à la force appliquée. Donc par analogie, toute force appliquée ailleurs que sur le centre de masse du système provoquera un mouvement résultant perpendiculaire, en plus de la résistance de l'air lors du mouvement du simulateur. **[8][9]**

L'effet du couplage est illustré par les équations suivantes :

• Pour le sous-système vertical :

$$
S_v = J_v \Omega_v - J_{tr} w_t \tag{II.28}
$$

• Pour le sous-système horizontal :

$$
S_h = J_h(\alpha_v)\Omega_h - J_{mr}w_m \cos{(\alpha_v)}
$$
 (II.29)

Avec :

 $J_{tr}w_t$ : Moment cinétique généré par le rotor de queue pour contrer l'effet gyroscopique dû à la rotation de l'hélice principale.

 $J_{mr}w_m$ : Moment cinétique généré par le rotor principal pour contrer l'effet gyroscopique dû à la rotation de l'hélice du rotor secondaire.

 $J_{tr}$ : Moment d'inertie du moteur secondaire.

 $I_{mr}$ : Moment d'inertie du moteur principal.

# <span id="page-29-0"></span>**II.7 Table de paramètre : [15]**

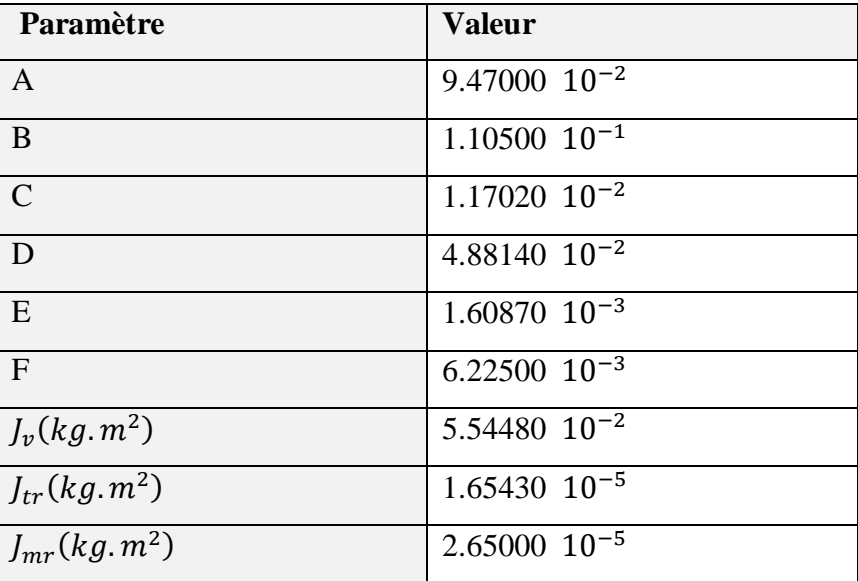

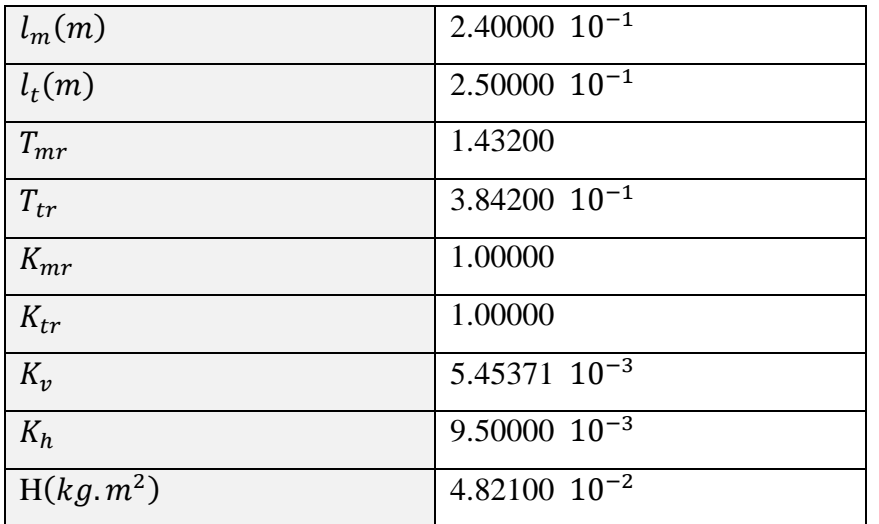

# <span id="page-30-0"></span>**II.8 Polynôme des forces aérodynamiques**

Les forces aérodynamiques sont écrites en fonction de la vitesse de rotation des rotors, elles sont déterminées expérimentalement. Les deux forces aérodynamiques (du rotor principal et rotor de queue) sont approximées par les polynômes suivants : **[10]**

#### <span id="page-30-1"></span>**II.8.1 Pour le plan vertical :**

$$
F_v(w_m) = 3,187.10^{-12}w_m^5 - 4,096.10^{-9}w_m^4 + 1,385.10^{-6}w_m^3 + 1,234.10^{-3}w_m^2 + 0,799w_m
$$
\n(II.30)

<span id="page-30-2"></span>**II.8.2 Pour le plan horizontal**

 $F_h(w_t) = 9,496^{-13}w_t^5 - 9,844.10^{-10}w_t^4 + 2,785.10^{-7}w_t^3 + 1,730.10^{-4}w_t^2 + 0,729w_t$ (II.31)

# <span id="page-30-3"></span>**II.9 Polynôme des rotors**

 L'identification des caractéristiques de frottement sur les hélices nous a donné les polynômes suivants :

#### <span id="page-30-4"></span>**II.9.1 Pour l'hélice principale**

 $P_v(u_{vv}) = 90.99u_{vv}^6 + 599.73u_{vv}^5 - 129.26u_{vv}^4 - 1238.64u_{vv}^3 + 63.45u_{vv}^2 + 1283.41u_{vv}$ (II.32)

#### <span id="page-30-5"></span>**II.9.2 Pour l'hélice horizontale**

 $P_h(u_{hh}) = 2020u_{hh}^5 - 194.69u_{hh}^4 - 4283.15u_{hh}^3 + 262.27u_{hh}^2 + 3796.83u_{hh}$  (II.33)

Après l'implémentation du modèle non linéaire du système sur Simulink, on a visualisé les réponses libres et forcées du système en boucle ouverte.

# <span id="page-31-0"></span>**II.10 Modèle Simulink**

### <span id="page-31-1"></span>**II.10.1 Système en boucle ouvert**

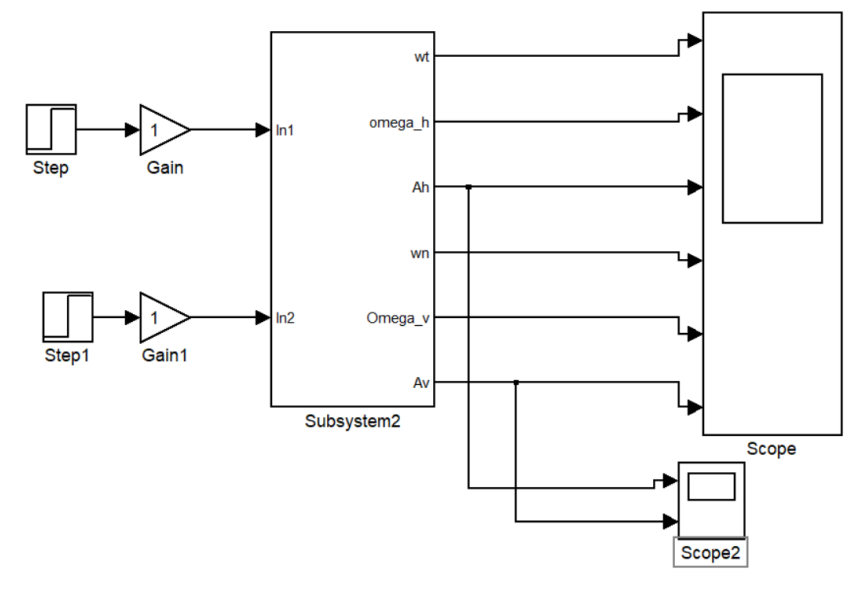

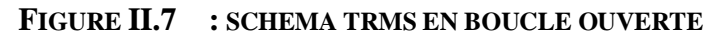

#### <span id="page-31-2"></span>**Réponses du système :**

En premier lieu, nous allons voire les réponses libres du système (commandes nulles

 $u_v = 0$  *et*  $u_h = 0$ ) et  $(\alpha_{v0} = -0.54$  *et*  $\alpha_{h0} = 0)$ *rad* conditions initiales nulles.

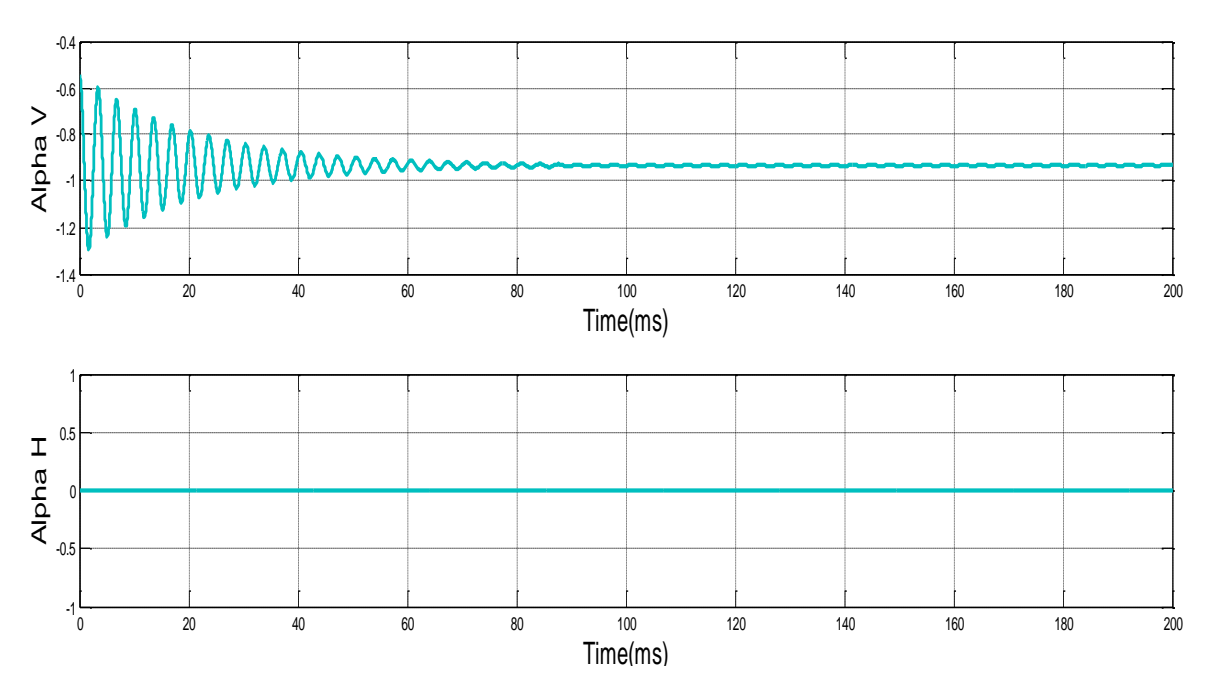

<span id="page-31-3"></span>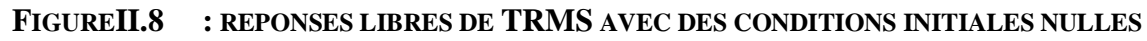

Nous remarquons (voir figure II.6) que la réponse du sous-système d'élévation est oscillatoire amortie et converge vers une position d'équilibre verticale  $\alpha_{\nu} = -0.93 \, rad$ . Cela est dû aux forces gravitationnelles qui agissent uniquement sur le plan vertical. Par contre, le sous-

système d'azimut reste à la position horizontale  $\alpha_h = 0$  *rad* parce qu'il n'y aucune force qui agisse horizontalement sur le système (pas d'excitation du rotor de queue).

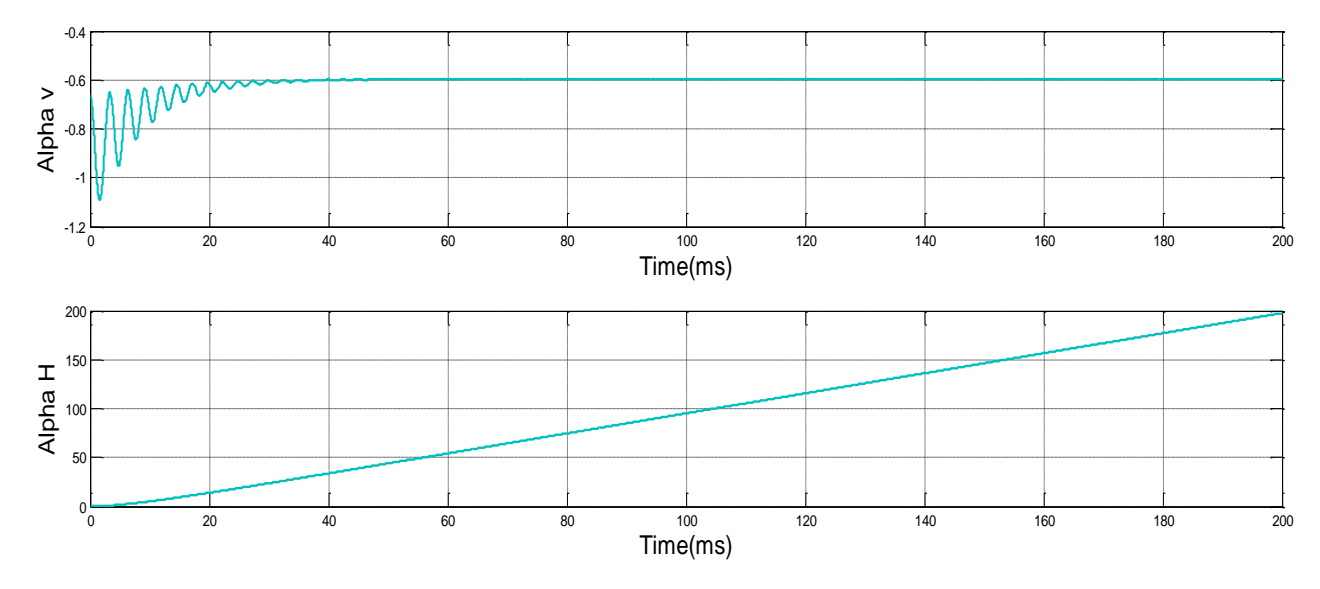

**Figure II.9** : réponses  $u_v = u_h = 0.5(volt)$  et  $(\alpha_{v0} = -0.54 \text{ et } \alpha_{h0} = 0) rad$ .

<span id="page-32-1"></span>Lorsqu'on excite le système, le sous-système vertical tend vers un nouveau point d'équilibre car la commande 0.5 n'est pas suffisante pour l'élever vers un angle supérieur comme le montre la figure II.9 ci-dessus. Cependant, le sous-système horizontal a le comportement d'un intégrateur, il diverge même pour de petites excitations. Ceci est dû essentiellement à la faible inertie du mouvement horizontal où il n'y a pas de force de gravité qui s'oppose au mouvement. Ce comportement est aussi observé dans d'autres travaux similaires **[08]**.

### <span id="page-32-0"></span>**II.11 Conclusion :**

Durant ce chapitre nous avons présenté les composantes de la dynamique du simulateur de vol TRMS, et nous avons également obtenu le modèle complet non linéaire en tenant en compte la globalité des phénomènes régissant son comportement. Apres avoir élaboré le modèle, nous avons effectué une simulation en boucle ouverte afin d'illustré la dynamique de ce système

Dans le prochain chapitre on utilise la commande (LQR – Linear Quadratic Regulator) pour commander le système.

**Chapitre III**

# Commande optimale LQR appliquée au simulateur TRMS

31

## <span id="page-34-0"></span>**III.1 Introduction**

Dans ce chapitre nous allons présenter la partie commande du système. En premier lieu nous appliquant la commande linéaire, Ensuite on identifie la commande LQR "linéaire quadratique régulateur ". En expliquant la méthode de calcul de chaque approche.

# <span id="page-34-1"></span>**III.2 Commande Linéaire :**

L'objectif principal de cette étape du projet est de déterminer le comportement du TRMS à la suite de l'utilisation d'un simple correcteur. Un modèle linéaire est généralement représenté par une fonction de transfert ou par une représentation d'état à partir de l'obtention d'un modèle linéaire est par la linéarisation autour d'un point de fonctionnement du modèle non linéaire qui décrit le fonctionnement du système. Dans ce qui suit nous allons décrire la commande LQR.

#### <span id="page-34-2"></span>**III.2.1 Modèle d'état non linéaire :**

Utilisant les équations décrites précédemment, on peut réécrire les équations du mouvement du système comme suit :

$$
\begin{cases}\n\frac{d\alpha_{v}}{dt} = \Omega_{v} \\
\frac{dS_{v}}{dt} = l_{m}F_{v}(w_{m}) - \Omega_{v}k_{v} + g((A-B)\cos(\alpha_{v}) - C\sin(\alpha_{v})) \\
-\frac{1}{2}\Omega_{h}^{2}H\cos(\alpha_{v})\sin(\alpha_{v}) \\
\Omega_{v} = \frac{S_{v} + J_{w}w_{t}}{J_{v}} \\
\frac{du_{vv}}{dt} = \frac{1}{T_{mr}}(-u_{vv} + K_{mr}u_{v}) \\
w_{m} = P_{v}(u_{vv}) \\
\frac{dS_{h}}{dt} = l_{r}F_{h}(w_{r})\cos(\alpha_{v}) - k_{h}\Omega_{h} \\
\frac{du_{hh}}{dt} = \frac{1}{T_{tr}}(-u_{hh} + K_{r}u_{h}) \\
\frac{d\alpha_{h}}{dt} = \Omega_{h} \\
\Omega_{h} = \frac{S_{h} + J_{mr}w_{m}\cos(\alpha_{v})}{J_{h}(\alpha_{v})} \\
w_{r} = P_{h}(u_{hh})\n\end{cases}
$$
\n(III.1)

On obtient une représentation d'état non linéaire sous la forme :

$$
\begin{cases}\n\dot{x}(t) = f(x) + g(x)U(t) \\
\dot{y}(t) = h(x)\n\end{cases}
$$
\n(III.2)

Cette représentation est détaillée dans l'équation (II.33) ci-dessous :

résentation est détaillée dans l'équation (II.33) ci-dessous :  
\n
$$
\begin{aligned}\n\begin{bmatrix}\n\dot{x}_1 &= \frac{x_2 + J_{tr}P_h(x_6)}{J_v} \\
\dot{x}_2 &= l_{m}F_v(P_v(x_3)) - k_v \left[ \frac{x_2 + J_{tr}P_h(x_6)}{J_v} \right] + g((A - B)\cos(x_1) - C\sin(x_1)) \\
&- \frac{1}{2} \left[ \frac{x_5 + J_{mr}w_m\cos(x_1)}{J_h(x_1)} \right]^2 (H\cos(x_1)\sin(x_1)) \\
\dot{x}_3 &= \frac{1}{T_{mr}}(-x_3 + K_{mr}u_v) \\
\dot{x}_4 &= \frac{x_5 + J_{mr}P_v(x_3)\cos(x_1)}{J_h(x_1)} \\
\dot{x}_5 &= l_rF_h(P_h(x_6))\cos(x_1) - k_h \left[ \frac{x_5 + J_{mr}P_v(x_3)\cos(x_1)}{J_h(x_1)} \right] \\
\dot{x}_6 &= \frac{1}{T_{tr}}(-x_6 + K_{tr}u_h)\n\end{aligned}
$$
\n(III.3)

En premier lieu, nous allons trouver un point d'équilibre du système. Le point équilibre est calculé en mettant les entrées des commandes et les dérivées des états égales à zéro (régime statique). Après application aux différentes équations d'état du système, on trouve le point d'équilibre suivant :  $x_0 = [-0.93, 0, 0, 0, 0, 0]^T$ .

L'Approximation de Taylor du premier ordre est donné par :

Pour les équations d'état : **[16]**

$$
\begin{cases}\n\dot{x}_1 = f_1(x_0 + x(t), u_0 + u(t)) \approx f_1(x_0, U_0) + \frac{\partial f_1}{\partial x_1}\Big|_{x_0, u_0} x_1 + \dots + \frac{\partial f_1}{\partial x_n}\Big|_{x_0, u_0} x_n + \frac{\partial f_1}{\partial u_1}\Big|_{x_0, u_0} u_1 + \dots + \frac{\partial f_1}{\partial U_m}\Big|_{x_0, u_0} u_m \\
\vdots \\
\dot{x}_n = f_n(x_0 + x(t), U_0 + u(t)) \approx f_n(x_0, u_0) + \frac{\partial f_n}{\partial x_1}\Big|_{x_0, u_0} x_1 + \dots + \frac{\partial f_n}{\partial x_n}\Big|_{x_0, u_0} x_n + \frac{\partial f_n}{\partial u}\Big|_{x_0, u_0} u_1 + \dots + \frac{\partial f_n}{\partial U_m}\Big|_{x_0, u_0} u_m\n\end{cases}
$$
\n(III.4)

Pour les équations de sorties :

$$
\begin{cases}\nY_1 = g_1(x_0 + x(t), u_0 + u(t)) \approx g_1(x_0, u_0) + \frac{\partial g_1}{\partial x_1}\Big|_{x_0, u_0} x_1 + \dots + \frac{\partial g_1}{\partial x_n}\Big|_{x_0, u_0} x_n + \frac{\partial g_1}{\partial u_1}\Big|_{x_0, u_0} u_1 + \dots + \frac{\partial g_1}{\partial u_m}\Big|_{x_0, u_0} u_m \\
\vdots \\
Y_p = g_p(x_0 + x(t), u_0 + u(t)) \approx g_p(x_0, u_0) + \frac{\partial g_p}{\partial x_1}\Big|_{x_0, u_0} x_1 + \dots + \frac{\partial g_p}{\partial x_n}\Big|_{x_0, u_0} x_n + \frac{\partial g_p}{\partial u_1}\Big|_{x_0, u_0} u_1 + \dots + \frac{\partial g_p}{\partial u_m}\Big|_{x_0, u_0} u_m\n\end{cases}
$$
\n(III.8)

La formule du modèle d'état linéaire est donnée par les équations :

$$
\begin{cases}\n\dot{x}(t) = f(x_0, u_0) + F_x. x(t) + F_u. u(t) \\
\dot{y}(t) = g(x_0, u_0) + G_x. x(t) + G_u. u(t)\n\end{cases}
$$
\n(III.7)

Avec :

$$
f_x = \frac{\partial f}{\partial x}\Big|_{x_0, u_0} = \begin{bmatrix} \frac{\partial f_1}{\partial x_1} & \cdots & \frac{\partial f_1}{\partial x_n} \\ \vdots & & \vdots \\ \frac{\partial f_n}{\partial x_1} & \cdots & \frac{\partial f_n}{\partial x_n} \end{bmatrix}_{x_0, u_0} f_u = \frac{\partial f}{\partial u}\Big|_{x_0, u_0} = \begin{bmatrix} \frac{\partial f_1}{\partial u_1} & \cdots & \frac{\partial f_1}{\partial u_m} \\ \vdots & & \vdots \\ \frac{\partial f_n}{\partial u_1} & \cdots & \frac{\partial f_n}{\partial u_m} \end{bmatrix}_{x_0, u_0}
$$
(III.9)  

$$
g_u = \frac{\partial g}{\partial u}\Big|_{x_0, U_0} = \begin{bmatrix} \frac{\partial g_1}{\partial u_1} & \cdots & \frac{\partial g_1}{\partial u_m} \\ \vdots & & \vdots \\ \frac{\partial g_p}{\partial u_1} & \cdots & \frac{\partial g_p}{\partial u_m} \end{bmatrix}_{x_0, u_0} g_x = \frac{\partial g}{\partial x}\Big|_{x_0, u_0} = \begin{bmatrix} \frac{\partial g_1}{\partial x_1} & \cdots & \frac{\partial g_1}{\partial x_n} \\ \vdots & & \vdots \\ \frac{\partial g_p}{\partial x_1} & \cdots & \frac{\partial g_p}{\partial x_n} \end{bmatrix}_{x_0, u_0}
$$

En prenant les notations suivantes :  $A = f_x$ ,  $B = f_u$ ,  $C = g_x$  et  $D = g_u$ , on trouve les matrices suivantes :

Remplacement de variable :

$$
A = \begin{bmatrix}\n0 & \frac{1}{J_v} & 0 & 0 & 0 & \frac{3796.83J_v}{J_v} \\
g(A-B)\cos(-0.93) - C\sin(-0.93) & \frac{-k_v}{J_v} & 122.48874l_m & 0 & 0 & \frac{-3796.83k_vJ_w}{J_v} \\
0 & 0 & \frac{-1}{T_{mr}} & 0 & 0 & 0 & 0 \\
0 & 0 & \frac{1283.41J_{mr}\cos(-0.93)}{J_h} & 0 & \frac{1}{J_h} & 0 \\
0 & 0 & \frac{-1283.41K_hJ_{mr}\cos(-0.93)}{J_h} & 0 & \frac{-k_h}{J_h} & 0.0080l_v\cos(-0.93) \\
0 & 0 & J_h & 0 & 0 & \frac{-k_h}{J_v} & \frac{-1}{T_v}\n\end{bmatrix}
$$

$$
B = \begin{bmatrix} 0 & 0 \\ 0 & 0 \\ \frac{K_{mr}}{T_{mr}} & 0 \\ 0 & 0 \\ 0 & 0 \\ 0 & \frac{K_{rr}}{T_{rr}} \end{bmatrix} C = \begin{bmatrix} 1 & 0 & 0 & 0 & 0 \\ 0 & 0 & 1 & 0 & 0 \end{bmatrix} \text{ et } D = \begin{bmatrix} 0 & 0 \\ 0 & 0 \end{bmatrix}
$$

En remplaçant les paramètres par leurs valeurs numériques on trouve :[]manuel

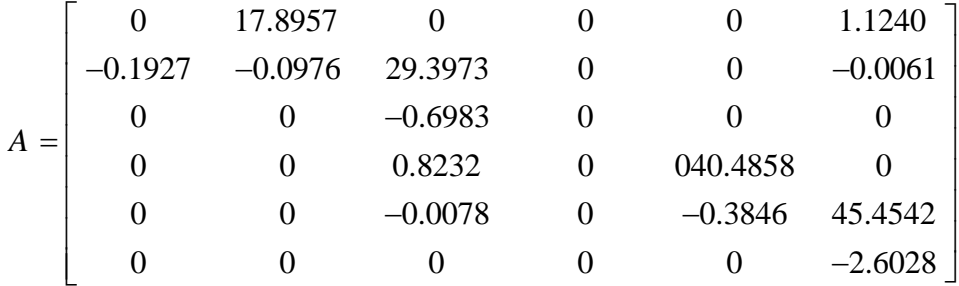

$$
B = \begin{bmatrix} 0 & 0 & 0 \\ 0 & 0 & 0 \\ 0.6863 & 0 & 0 \\ 0 & 0 & 0 \\ 0 & 0 & 0 \end{bmatrix}, C = \begin{bmatrix} 1 & 0 & 0 & 0 & 0 \\ 0 & 0 & 1 & 0 & 0 \end{bmatrix} \text{ et } D = \begin{bmatrix} 0 & 0 \\ 0 & 0 \end{bmatrix}
$$

# <span id="page-37-1"></span><span id="page-37-0"></span>**III.3 Commande LQR" linéaire quadratique régulateur" III.3.1 Définition :**

Les techniques de commande moderne permettent d'assurer la stabilité, rapidité et précision des systèmes électriques. La commande optimale LQR (linear–quadratic regulator) est une méthode permet de calculer la matrice de gain d'une commande par retour d'état ayant des valeurs optimales. **[17-18-19]**

L'application de cette régulation sur le système TRMS offre une commande très précise que soient sur le temps ou la puissance.

#### <span id="page-38-0"></span>**III.3.2 Commande optimale LQR :**

Soit un régulateur par retour d'états dont le processus a pour équation d'état l'équation (III.8). Le problème simplifié du régulateur linéaire quadratique consiste à trouver la matrice du correcteur K qui minimise la fonction du coût suivante :

$$
J = \int_{t_0}^{t} (x^T(t)Qx(t) + u^T(t)Ru(t))dt
$$
 (III.10)

Les matrices de pondération Q et R sont définies positives et symétriques. On remarque qu'ily a deux termes du critère, l'un optimise les performances de précision de système et l'autre optimise l'énergie consommée u(t)**.**

#### <span id="page-38-1"></span>**III.3.3 Critère de performance :**

Ce critère qui est appelé le critère de performance permet d'améliorer les performances d'un processus d'un système d'état :

$$
J = \int_{t_0}^{t} x^T Qxdt
$$
 (III.11)

#### <span id="page-38-2"></span>**III.3.4 Critère d'optimisation de l'énergie :**

Le critère ci-dessous permette d'améliorer les performances avec optimisation l'énergie de la commande :

$$
J = \int_{t_0}^{t} u^T R u dt
$$
 (III.12)

#### <span id="page-38-3"></span>**III.3.5 Commande optimale :**

La commande optimale adoptée par le régulateur LQR est :

$$
u_{opt} = -kx(t) \tag{III.13}
$$

$$
K = -R^{-1}B^T P \tag{III.14}
$$

Tel que :

#### <span id="page-39-0"></span>**III.3.6 Commande linéaire quadratique LQR :**

À partir de la représentation d'état du système linéaire, nous appliquons la commande optimale par retour d'état pour calculer les lois de commandes  $u_{\nu}$  et  $u_{h}$  (verticale et horizontale) qui stabilisent les sorties du modèle non linéaire du TRMS.

Il faut d'abord choisir les matrices de pondérations *Q* et *R*, les matrices utilisées dans la simulation sont :

$$
Q = \begin{bmatrix} 1 & 0 & 0 & 0 & 0 & 0 \\ 0 & 1 & 0 & 0 & 0 & 0 \\ 0 & 0 & 1 & 0 & 0 & 0 \\ 0 & 0 & 0 & 1 & 0 & 0 \\ 0 & 0 & 0 & 0 & 1 & 0 \\ 0 & 0 & 0 & 0 & 0 & 1 \end{bmatrix} \text{ et } R = \begin{bmatrix} 1 & 0 \\ 0 & 1 \end{bmatrix}
$$

La loi de commande obtenue est une commande par retour d'état dont la matrice des gains *K* est calculée à partir de la relation (III.14) :

$$
K = \begin{bmatrix} 0.9412 & 5.0165 & 19.7427 & 0.0014 & -0.0192 & 0.0046 \\ -0.0012 & -0.0193 & 0.0173 & 1.0000 & 4.8469 & 12.0877 \end{bmatrix}
$$

### **III.3.7 Simulation de modèle linéaire :**

#### **III.3.7.1 Modèle Simulink de la commande :**

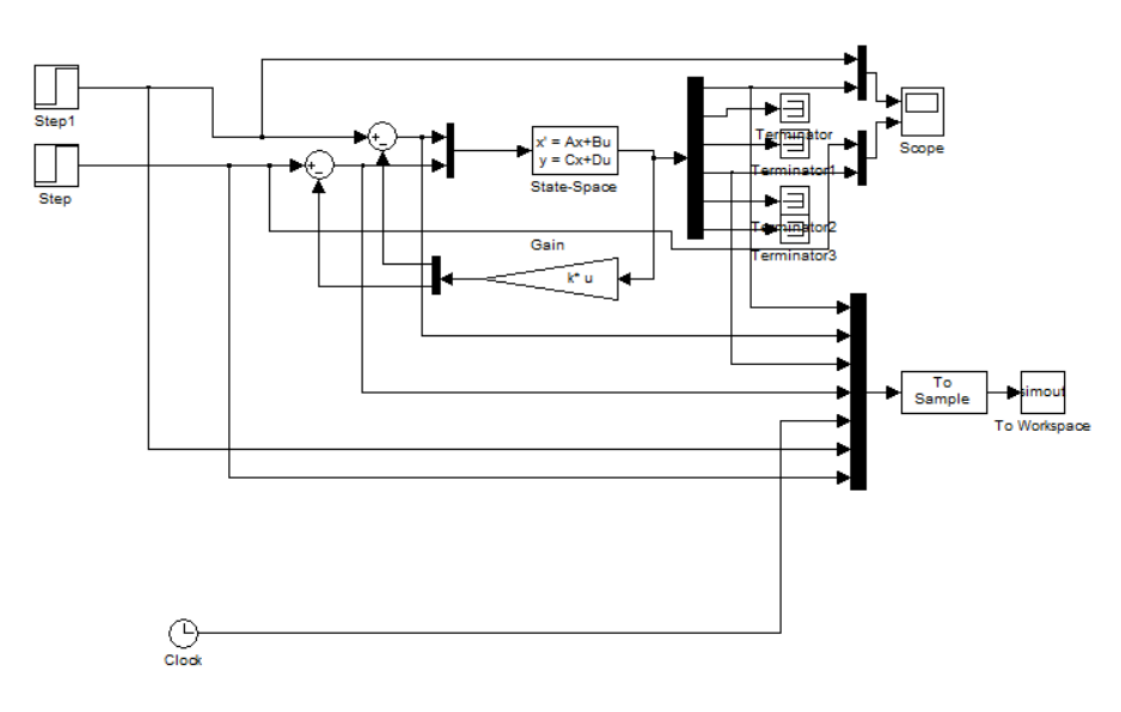

<span id="page-39-1"></span>**Figure III.115: modèle Simulink de la commande LQR**

Pour tester l'efficacité de la commande LQR, nous appliquons les lois de commande calculées sur le modèle Simulink du système linéaire.

#### **III.3.7.2 Test de stabilité :**

On applique un ensemble des signaux de commande sur le système pour voir et tester la réponse de la commande appliquée à notre système et étudier sa stabilité et sa performance vis-à-vis de différente trajectoire. Pour cela, on a choisi des signaux suivant standards souvent utilisés à cette fin telle que : un échelon unitaire, sinusoïdal, square et sawtooth

Dans le premier test on applique un échelon unitaire à l'instant t=0ms pour les deux entrées verticale et horizontal. Les résultats de simulation sont présentés sur la figure (III.2) .

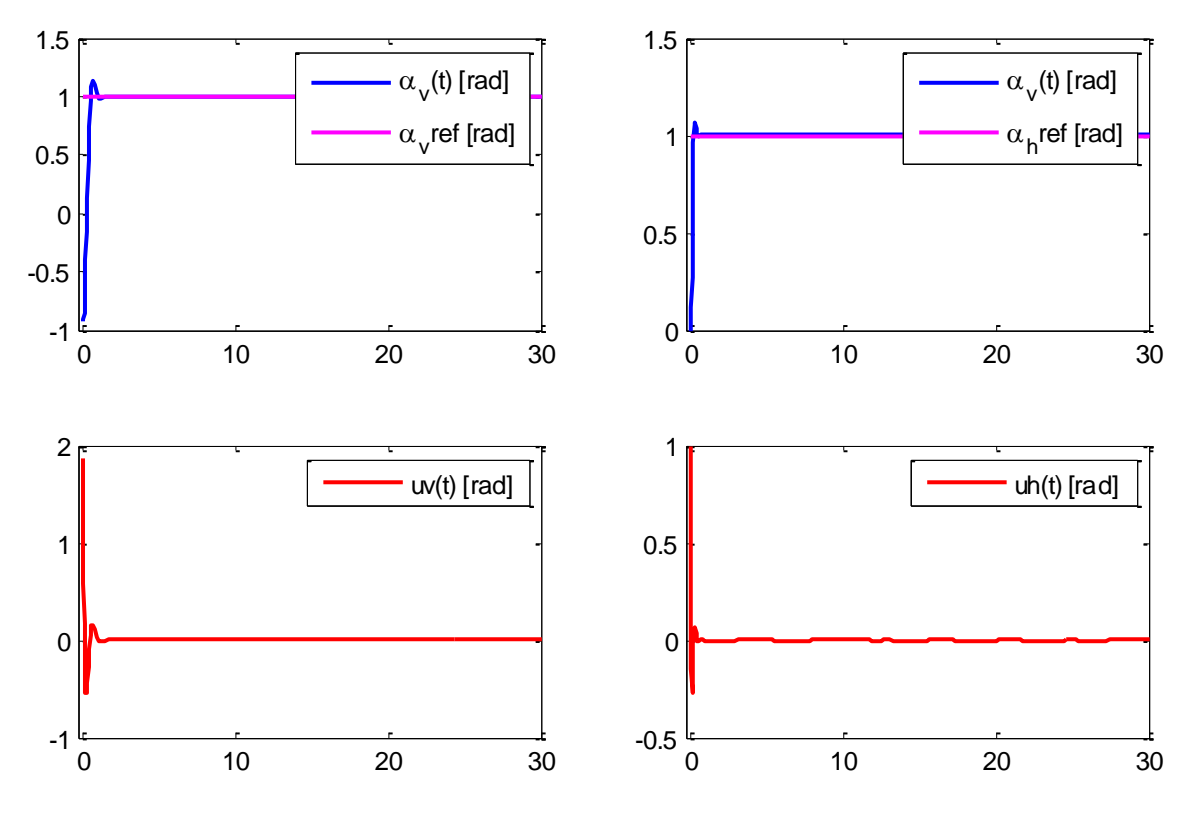

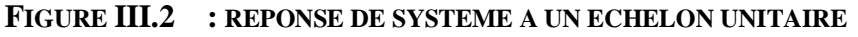

<span id="page-40-0"></span>Dans le second test on applique un signale sinusoïdal sur le plan vertical et horizontal (angle d'élévation et angle azimute) avec une amplitude de 1 et une fréquence 1 rad. Les résultats sont présentés dans la figure suivante :

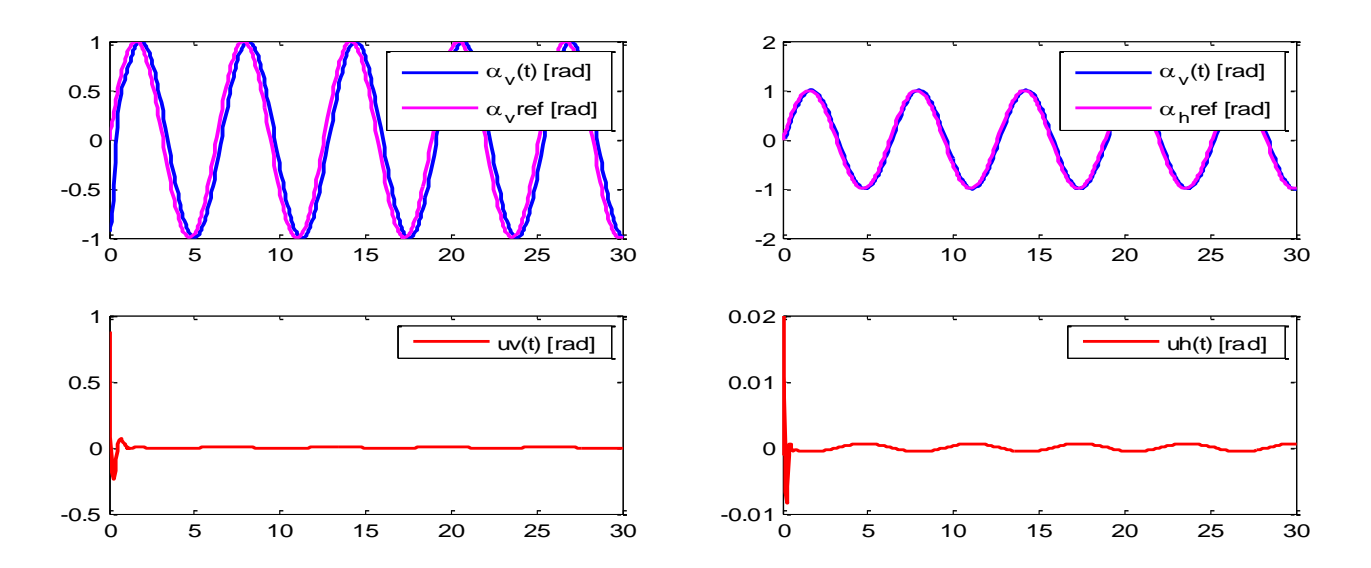

<span id="page-41-0"></span>**FIGURE III.317: REPONSE TRAJECTOIRE DU SYSTEME AVEC UN SIGNAL D'ENTRER SINUS** Dans le troisième test on applique un signale carrée "square" sur le plan vertical et horizontal avec une amplitude de 1 et une fréquence fixer à 1rad/sec. Les résultats sont présentés sur la figure (III.4).

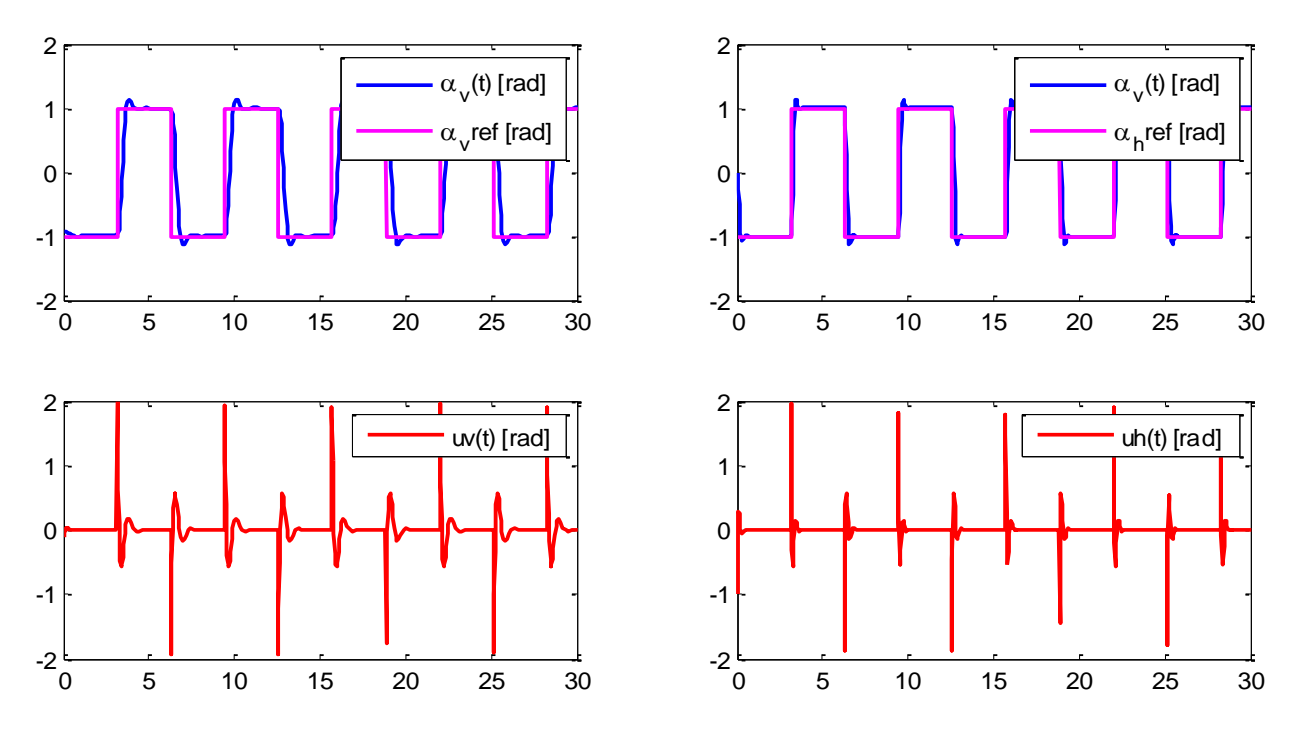

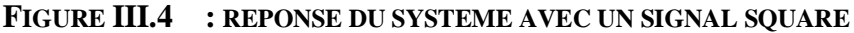

<span id="page-41-1"></span>Dans le quatrième test on applique un signale en dents de sie "sawtooth" sur le plan vertical et horizontal avec une amplitude de 1 et une fréquence fixer à 1rad/dec. les résultat se présente sur la figure (III.5) suivante :

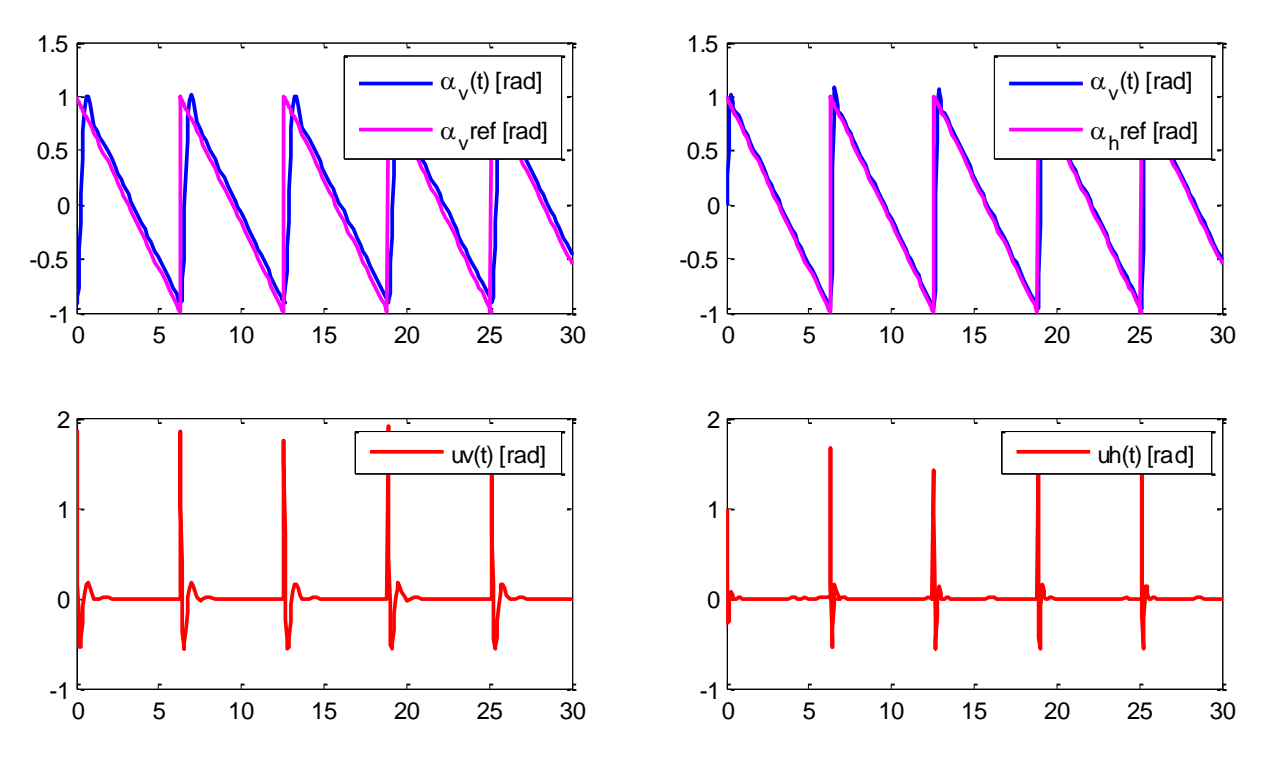

<span id="page-42-0"></span>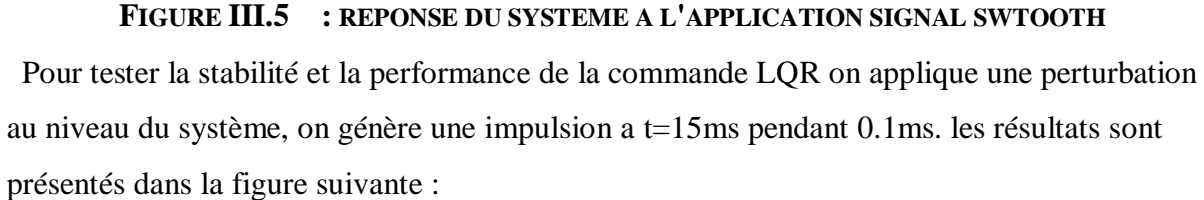

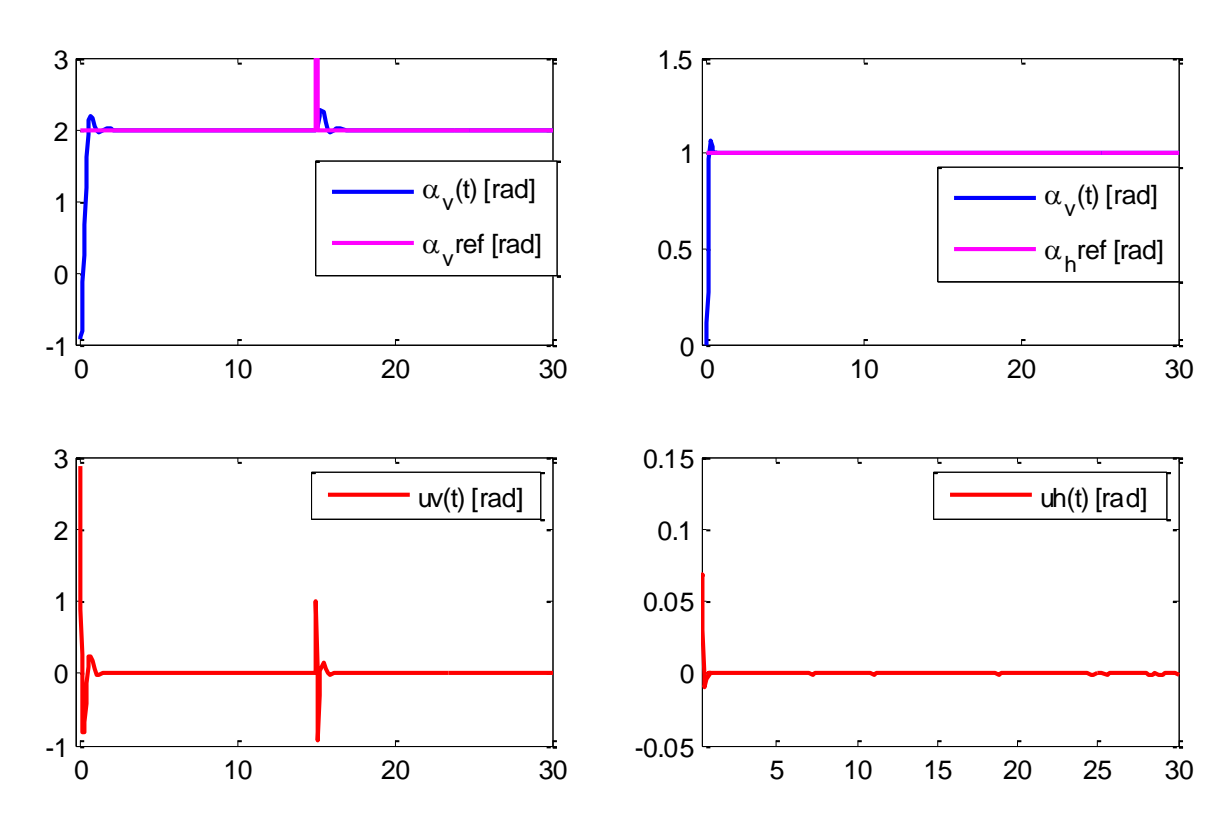

<span id="page-42-1"></span>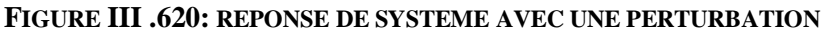

Automatique 2022

#### **III.3.7.3 Suivie de trajectoires :**

On a appliqué les différents signaux (square swtooth sinusoïdal) comme les montres les figures ci-dessus, on a simulé sur une période de 30s. Ces résultats représentent les positions verticale et horizontale (angle d'élévation et d'orientation).

#### <span id="page-43-0"></span>**III.3.7.4 Analyse des résultats – Test de stabilité - :**

D'après les résultats obtenus (voir ci-dessus), nous remarquons que les réponses du système suivent bien les consignes données avec un temps de réponse rapide Tr=1s pour la position verticale et Tr=1s pour l'horizontale, on remarque un dépassement très faible aux niveaux les deux positions qui sont corrigés par la commande.

On remarque après avoir perturbé le système la commande sur les deux positions (verticale et horizontale) le système se stabilise après un temps court et reprend sa trajectoire pour les deux positions comme le montre la figure (III.7). On déduits que la commande LQR est performante.

#### <span id="page-43-1"></span>**III.3.7.5 Discutions des résultats de la commande LQR :**

- Les résultats de simulation montrent que la commande linéaire quadratique (LQR) fonctionne bien pour stabiliser le TRMS. Les réponses obtenues (positions horizontale et verticale) sont rapides avec un premier dépassement très petit.
- Les dépassements qui sont représenté sur les sorties il ne déstabilise pas le système sont contrôler par la commande soit sur la position de l'angle d'élévation ou angle azimute
- Pour la poursuite de trajectoire, les résultats sont très satisfaisants.

### **III.4 Conclusion :**

Ce chapitre a été entièrement dédié à l'application de la commande LQR au simulateur de vol TRMS. Dans un premier temps et vu que la commande LQR est linéaire, nous avons tous d'abord présenter la démarche de linéarisation ainsi que le modèle linéaire du système avant de procéder à la synthèse de la commande. Ensuit et après avoir calculé le gain de la commande nous avons simulé cette dernière avec le système en boucle fermée. Les résultats obtenus sont très satisfaisants, vu que la commande a permis un suivi de la différente consigne imposé au système avec un minimum d'erreur statique et rapidité.

### **Conclusion générale :**

Dans ce projet, nous avons traité un thème d'actualité dans le domaine de la commande des systèmes complexes, nous avons atteint notre objectif qui consiste à tester et appliquer une commande linéaire sur le simulateur d'hélicoptère de type TRMS (Twin Rotor Mimo System), ce dernier est très abordé dans le domaine de la commande des systèmes complexes car c'est un système non linéaire, multivariable qui présente une dynamique fortement couplée.

Dans un premier temps, nous avons exposés un bref aperçu de l'historique des hélicoptères et ses différents types de vols. Nous avons abordé également le principe de vol d'un hélicoptère, dont le comportement est similaire en termes de commande au comportement du simulateur avant de passer à la présentation et description du TRMS.

Dans un deuxième temps, nous avons présentés le modèle mathématique, dit modèle de connaissance du système basé sur les lois fondamentales de la physique afin de comprendre sa complexité et sa dynamique. On a obtenu un modèle fortement non linéaire et couplé avec deux entrées et deux sorties. Ce modèle est implanté dans Matlab/Simulink afin de tester son comportement en boucle ouverte.

Enfin, nous avons présentés la théorie de la commande utilisée dans ce travail à savoir la commande linéaire quadratique (LQR) pour les approches linéaires. Les résultats obtenus ainsi que l'analyse et la comparaison des performances ont été très satisfaisante comparés à ceux de la littérature

À l'issue des travaux réalisés durant ce projet, ce mémoire ouvre de nouvelles perspectives de recherche parmi lesquelles nous citons :

- Utilisation d'autres types de commande non linéaire comme : la commande par logique flou, la commande neuronale.
- Mise en œuvre expérimentale des lois de commande développées sur le TRMS.

# <span id="page-45-0"></span>**Bibliographie :**

- $[1]$  site web "  $\mathcal{D}$  Hélicoptère [Histoire \(techno-science.net\)](https://www.techno-science.net/glossaire-definition/Helicoptere-page-2.html)
- [2] site web " Hélicoptère [histoire \(jnpassieux.fr\)"](http://jnpassieux.fr/www/html/Heli_histoire.php)
- [3] site web ["Histoire des Hélicoptères dans le Monde | Provence 7"](https://www.provence7.com/portails/aviation/helicopteres/histoire-des-helicopteres/)
- [4] NAIDJI Omar ,Commande à structure variable appliquée au simulateur de vol d'hélicoptère, projet fin d'étude université de Msila.
- [5] Ammar Bouayad Debbagh, [commande de twin rotor | -](https://www.academia.edu/28758987/commande_de_twin_rotor) Academia.edu
- [6] SAOUDI Khadîdja BEN TATA Meryem "Commande hybride robuste avec gain adaptatif appliquée à un simulateur de vol d'hélicoptère à deux degrés de liberté , université Mohamed Boudiaf - M'SILA ,projet fin d'étude 2020
- [7] G. Shivani, Anuja E. Jamodkar, B. Jaganatha Pandian, Modeling and Implementation of Adaptive Control Technique on a TRMS Model, International Journal of Innovative Technology and Exploring Engineering (IJITEE) ISSN: 2278- 3075, Volume-8 Issue-8 June, 2019.
- [8] BENFATMA Yassine, MANAA Mohamed Salah, Commande d'un simulateur d'hélicoptère (TRMS) par une approche hybride (neuro-floue), université Mohamed Khider Biskra projet fin d'étude 2012.
- [9] BENLAREDJ ADEL, KHELAFI AMAR, Étude comparative de différentes commandes appliquées au simulateur d'hélicoptère de type TRMS (Twin Rotor Mimo System), Ecole nationale polytechnique de Constantine projet fin d'étude 2018.
- [10] Petr Chalupa, Jan Přikryl, Jakub Novák, Modelling of Twin Rotor MIMO System, 25th DAAAM International Symposium on Intelligent Manufacturing and Automation, DAAAM 2014. Tomas Bata University in Zlin, nám. T.G.Masaryka 5555, Zlin 76001, Czech Republic.
- [11] Rezig haider ,Benali ali ,commande d'un simulateur d'hélicoptère TRMS avec deux approche robustes, université SAAD Dehleb de Blida projet fin d'étude 2010.
- [12] FERSOUS Chikh Bey Ahmed, commande floue d'un twin rotors, université Kasdi Marbeh Ourgla projet fin d'étude 2014.
- $\bullet$  [13] Projet de Physique P6 STPI / P6 / 2017 033, le moteur à courant continu, Institue national des science appliqués ROUEN.
- $\bullet$  [14] Benabderrahman Houssam Eddine & CHouidira Rezgi, commande par logique flou d'un moteur a courant continue, université de Msila.
- [15] Twin Rotor Mimo Syteme control experiments 33-949s
- [16] Zaitri Mohamed Abdelaziz, Stabilisation des systèmes linéaires et non linéaires par la commande, Université de Bejaia 2014.
- [17] Sumit Kumar Pandey and Vijaya Laxmi " Optimal Control of Twin Rotor MIMO System Using LQR Technique".
- [18] Mohamed cherif daia eddine Oussama " étude, conception et régulation optimale (LQR) d'un four par induction" projet fin d'étude, Université Echahid Hamma Lakhdar – el oued, année 2018.
- [19] Hamadi Nassim,Aissi Samira ,commande robust LQR et PRLQR dédiée à un système aéroélastique, université Saad Dahleb Blida(1) année 2015.

#### **Résumé :**

Ce mémoire présente un simulateur de vol d'un hélicoptère (TRMS). Après avoir présenter le simulateur, nous avons développé la partie modélisation du TRMS qui est un système multivariable. Caractérisé par une forte non linéarité, et un couplage important en boucle ouverte. Après la modélisation dynamique du système, nous avons présenté la théorie des différentes commandes linéaire et non linéaire utilisées dans ce travail, ensuite nous avons abordé une synthèse dans l'espace d'état par optimisation d'un critère quadratique LQR. Enfin, une étude comparative entre les différentes approches. Tous les résultats obtenus sont discutés dans une brève conclusion générale.

#### **Abstract:**

This thesis presents a helicopter flight simulator (TRMS). After presenting the simulator, we developed the modeling part of the TRMS which is a multivariable system. Characterized by a strong nonlinearity, and an important coupling in open loop. After the dynamic modeling of the system, we presented the theory of the different linear and nonlinear controls used in this work, then we approached a synthesis in the state space by optimization of a quadratic criterion LQR. Finally, a comparative study between the different approaches. All the results obtained are discussed in a brief general conclusion.

### ملخص:

تحتوى هذه الأطروحة على محاكاة طيران لطائرة هليكوبتر (TRMS). بعد تقديم محاكاة ، قمنا بتطوير جزء نمذجة TRMS وهو نظام متعدد المتغير ات. تتميز بغير الخطية القوية ، والاقتران الهام في حلقة مفتوحة. بعد النمذجة الديناميكية للنظام ، قدمنا نظرية الأوامر الخطية وغير الخطية المختلفة المستخدمة في هذا العمل ، ثم تناولنا التوليف في مساحة الحالة من خلال تحسين معيار التربيعية LQR. أخيرًا ، دراسة مقارنة بين الأساليب المختلفة. وتناقش جميع النتائج التي تم الحصول عليها في استنتاج عام .